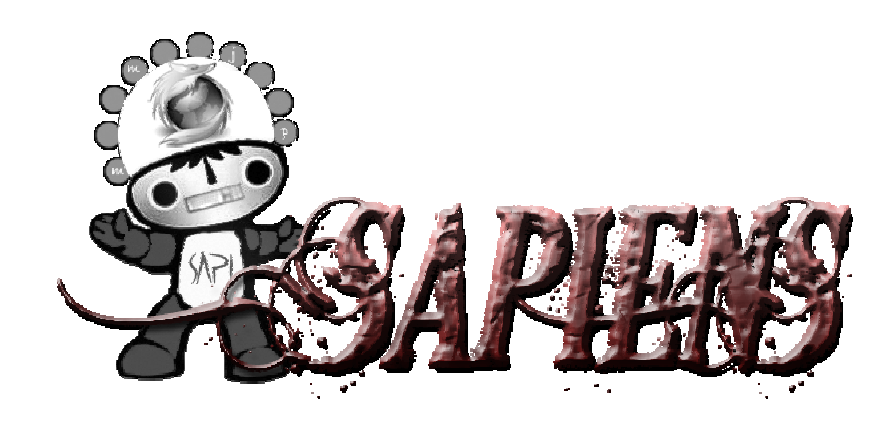

# DOCUMENTO DE REQUISITOS DEL SISTEMA VERSIÓN 1.0

06/10/2008

**Realizado por:** 

- Pedro García Rubio
- Miguel Oliver Segovia
- Manuel Ruiz-Gómez López
- Juan Manuel Soler Denia

#### *LISTA DE CAMBIOS*

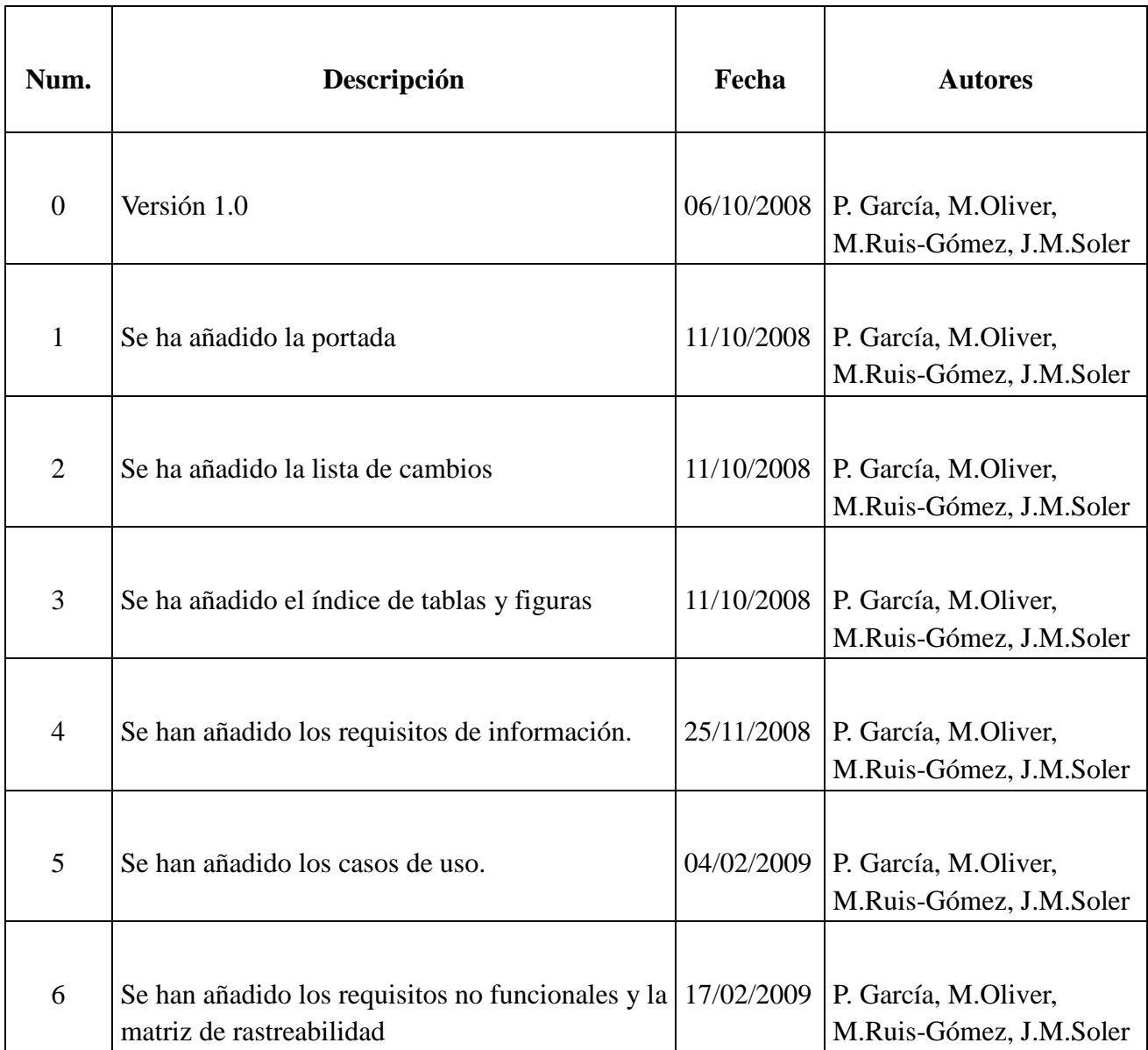

# Contenido

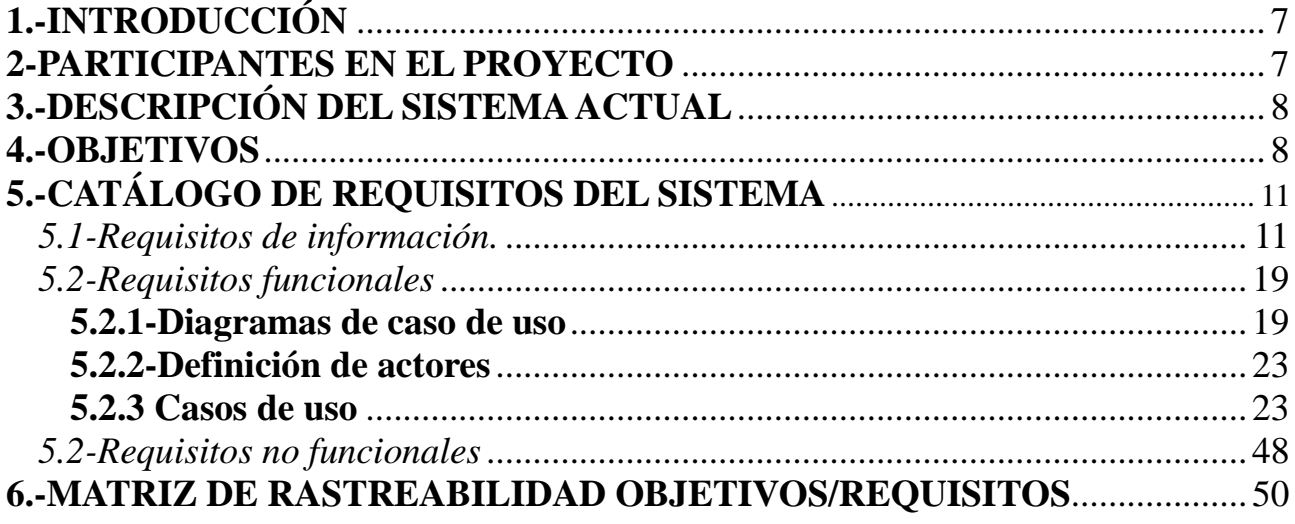

## **ÍNDICE DE FIGURAS**

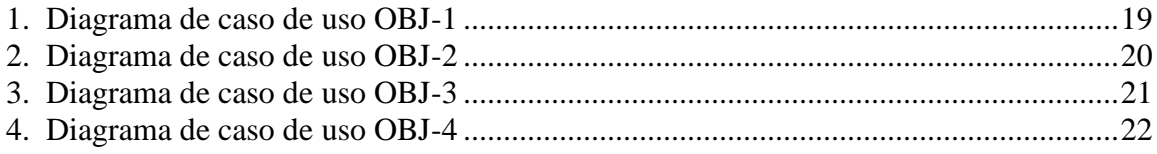

## **ÍNDICE DE TABLAS**

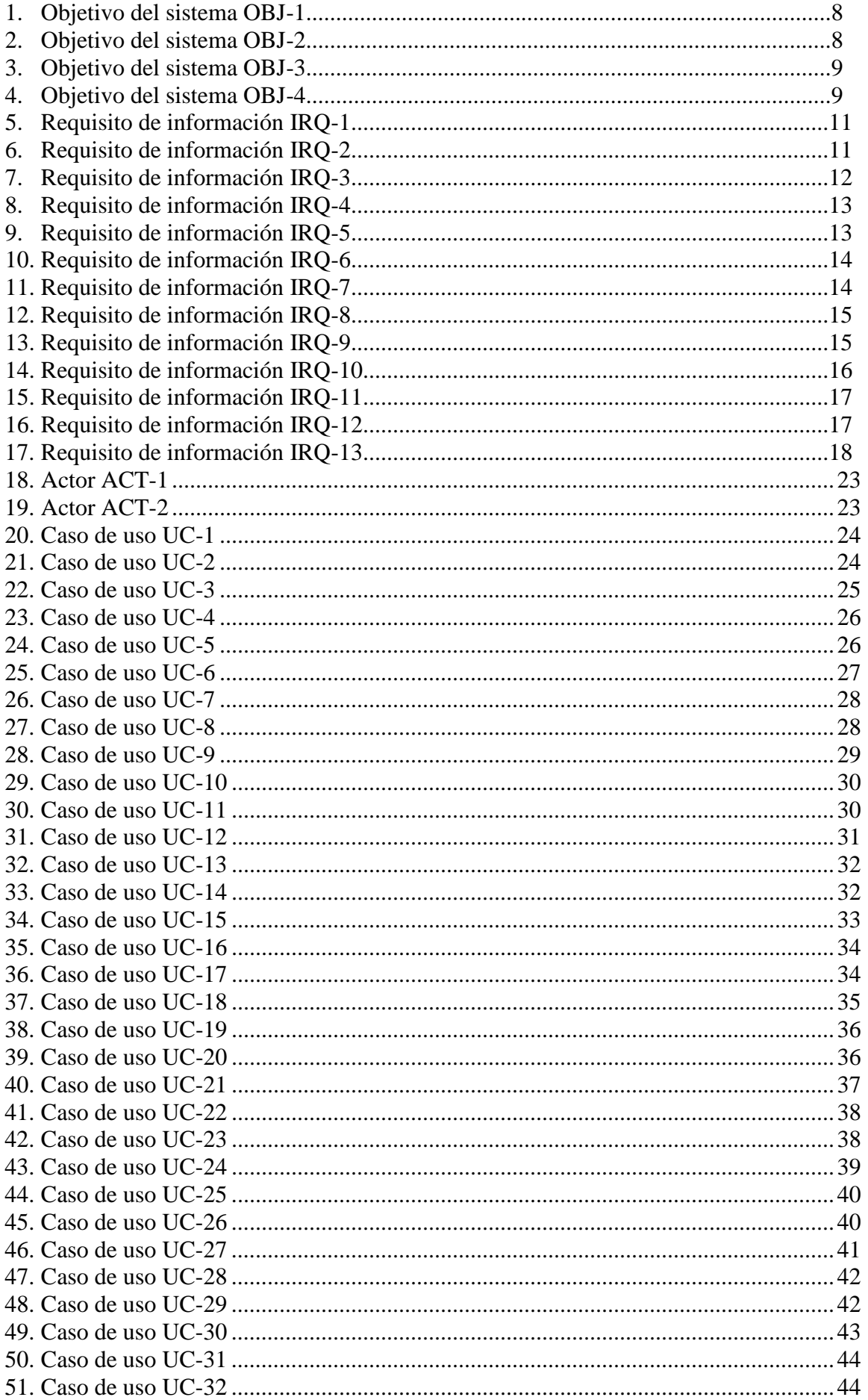

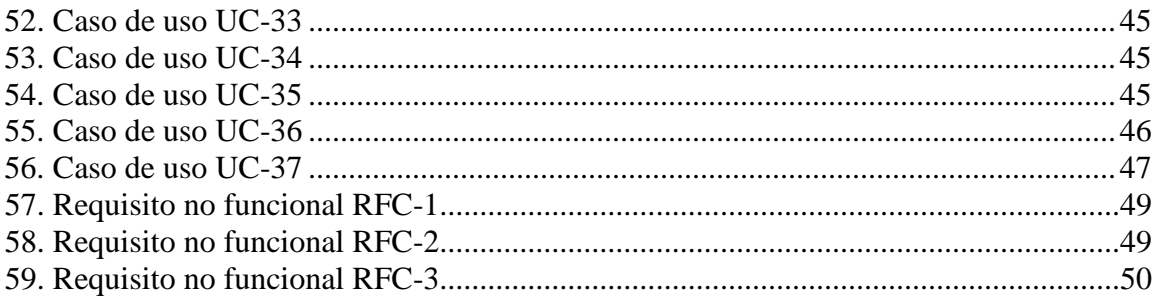

# **1.-INTRODUCCIÓN**

Sapiens es un juego dedicado al aprendizaje de conocimientos generales. Los distintos modos de juego serán los siguientes:

- Juego normal: En este modo de juego se fijará un número de preguntas a contestar. Para determinar la puntuación final se valorará el número de preguntas acertadas y el tiempo en contestarlas, así como el número de preguntas seguidas contestadas correctamente.
- Juego survival: En este modo de juego el usuario contará con un número de vidas determinado, y cada vez que falle una pregunta se le restará una vida. El juego terminará cuando el usuario no disponga de vidas. La puntuación se calculará determinando el tiempo empleado en contestar las preguntas y el número de preguntas contestadas.
- **Juego contrarreloj:** En este modo de juego, se intentará contestar al máximo número de preguntas en un tiempo determinado. El resultado de la prueba se basará en el número de preguntas acertadas así como en el número de preguntas seguidas contestadas correctamente.

Todos estos modos de juego estarán disponibles tanto para el juego offline, con un solo jugador, como para el juego online, donde se podrá jugar contra más personas.

El juego dispone también de diferentes dificultades para ajustar éste a nuestro nivel de conocimiento, haciendo así que sea un juego válido para la mayor cantidad de gente posible.

# **2-PARTICIPANTES EN EL PROYECTO**

Los desarrolladores del proyecto serán:

Pedro García Rubio, Miguel Oliver Segovia, Manuel Ruiz-Gómez López y Juan Manuel Soler Denia.

**Los usuarios del proyecto serán:** 

Cualquier persona que se descargue el juego de la web oficial podrá ser usuario del sistema.

# **3.-DESCRIPCIÓN DEL SISTEMA ACTUAL**

Actualmente en el mercado no existe ningún programa que se ajuste a las necesidades reales del usuario, aspirando a cubrir esas deficiencias tales como:

- Juego Online: opción de jugar unos usuarios con otros a través de internet
- Posibilidad de ampliar la base de conocimiento: todos los usuarios podrán enviar sus preguntas para incrementar el número de preguntas del juego y corregir posibles fallos en las actuales.
- Interfaz totalmente configurable: el usuario podrá elegir un tema acorde a sus gustos e incluso crear nuevos.
- Juego personalizado: se podrá establecer el número y tipo de categorías de las que se dispondrá en la partida que se va a iniciar.

Dadas estas carencias en los sistemas actuales se ha estimado oportuno la realización del proyecto.

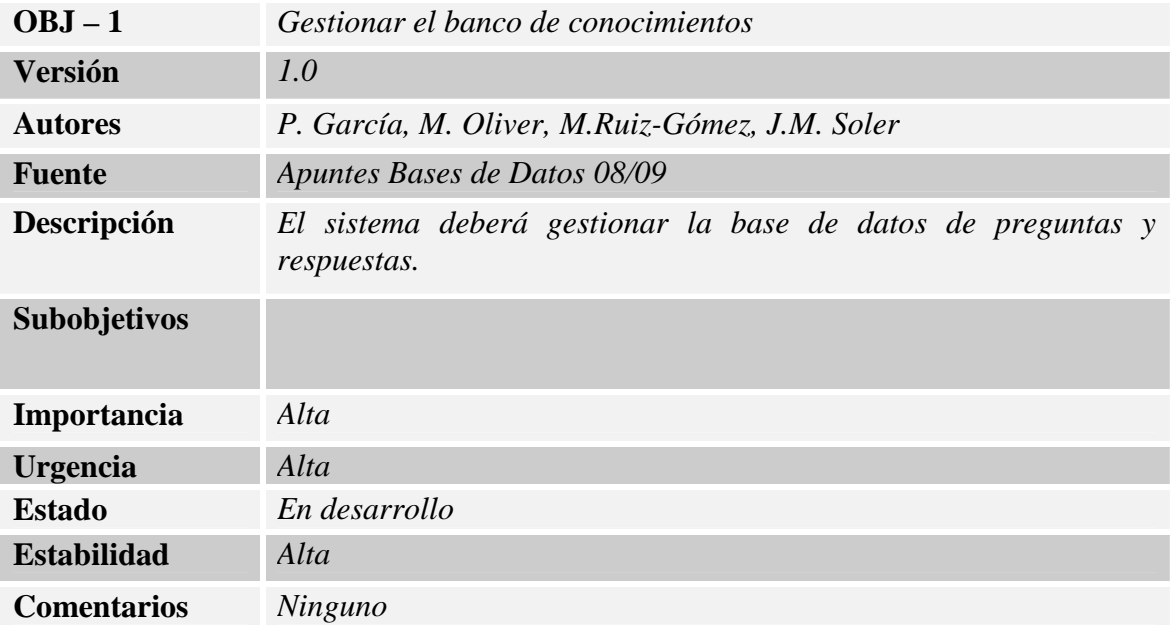

# **4.-OBJETIVOS**

*Tabla 1: Objetivo del sistema OBJ-1* 

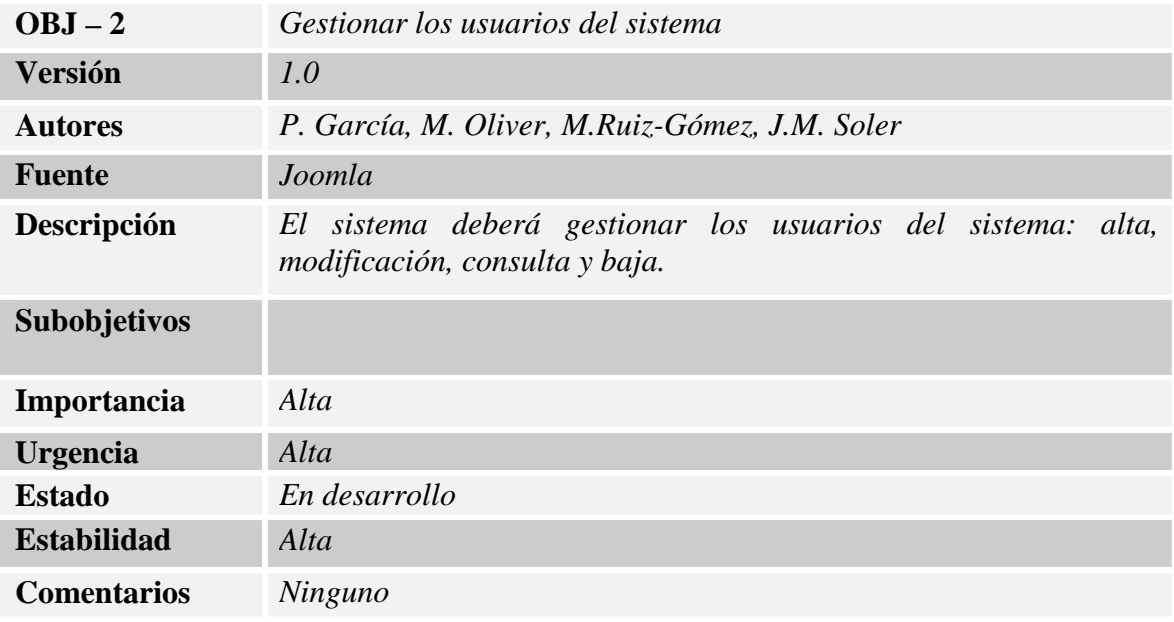

#### *Tabla 2: Objetivo del sistema OBJ-2*

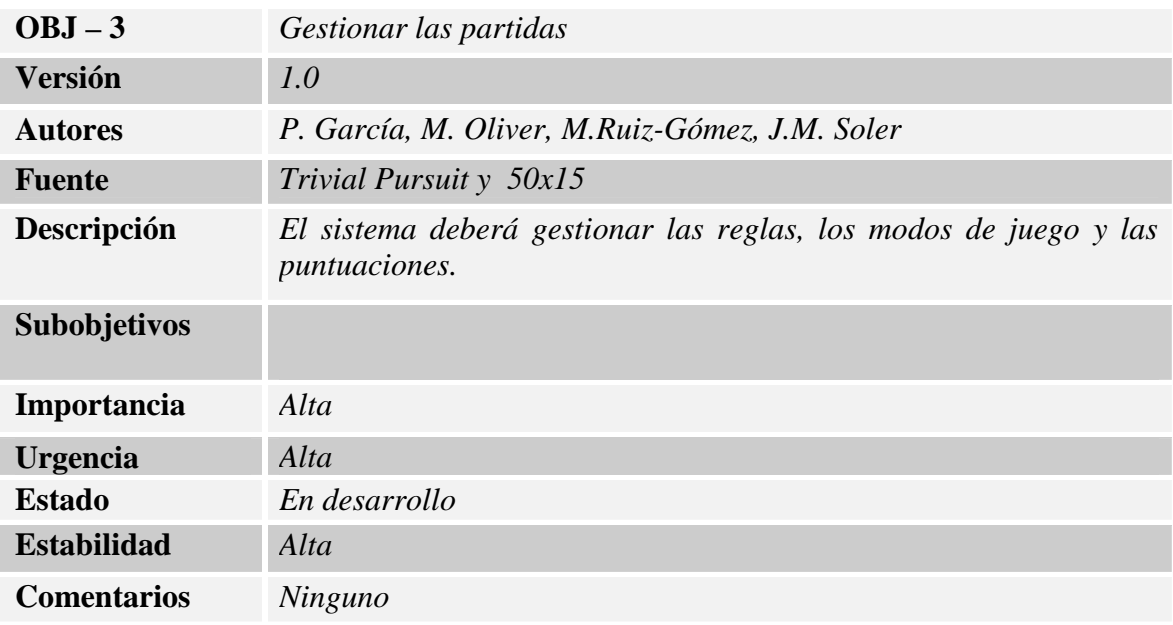

#### *Tabla 3: Objetivo del sistema OBJ-3*

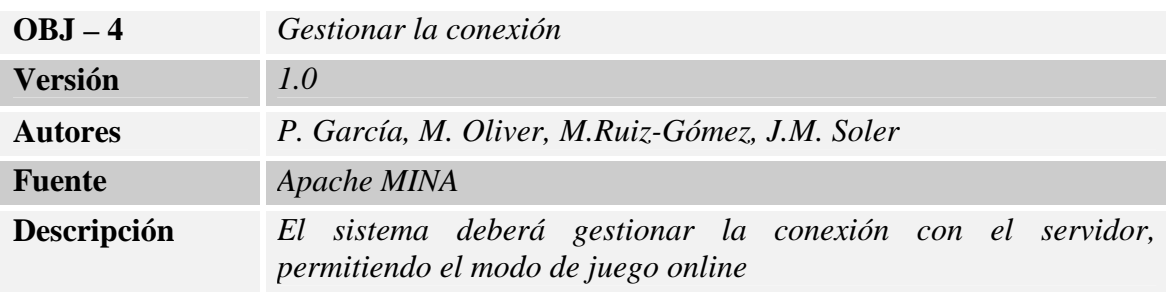

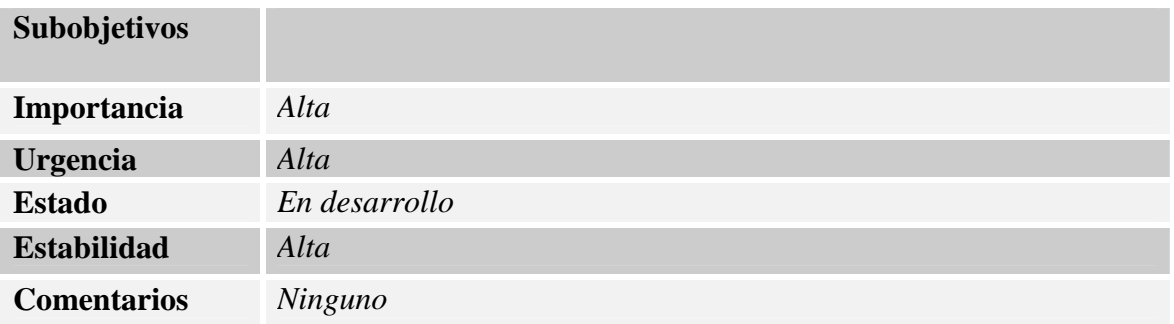

*Tabla 4: Objetivo del sistema OBJ-4* 

# **5.-CATÁLOGO DE REQUISITOS DEL SISTEMA.**

# *5.1-Requisitos de información.*

| $IRQ - 1$                             | Información sobre usuarios                                                                                                    |                                 |  |
|---------------------------------------|----------------------------------------------------------------------------------------------------|---------------------------------|--|
| <b>Versión</b>                        | 1.0                                                                                                    |                                 |  |
| <b>Autores</b>                        | P. García, M. Oliver, M.Ruiz-Gómez, J.M. Soler                                                                                                    |                                 |  |
| <b>Fuentes</b>                        | Ninguna                                                                                                    |                                 |  |
| <b>Objetivos</b><br><b>Asociados</b>  | Obj $2 <$ Gestionar los usuarios del sistema>                                                                                                    |                                 |  |
| <b>Requisitos</b><br><b>Asociados</b> |                                                                                                    |                                 |  |
| Descripción                           | El sistema deberá almacenar información correspondiente a<br>cada usuario que se registre.                                                                 |                                 |  |
| <b>Datos Específicos</b>              | -Nombre de usuario<br>-Datos personales (Nombre y apellidos)<br>-Dirección de correo electrónico<br>-Contraseña<br>$-Grupo/permisos$<br>-Fecha de registro |                                 |  |
| Tiempo de vida                        | <b>Medio</b>                                                                                                    | <b>Máximo</b>                   |  |
| <b>Ocurrencias</b>                    | <b>Siempre</b><br><b>Medio</b>                                                                                                    | <i>Siempre</i><br><b>Máximo</b> |  |
| simult.                               | 100                                                                                                    | Indefinido                      |  |
| Importancia                           | Alta                                                                                                    |                                 |  |
| <b>Urgencia</b>                       | Alta                                                                                                    |                                 |  |
| <b>Estado</b>                         | En desarrollo                                                                                                    |                                 |  |
| <b>Estabilidad</b>                    | Alta                                                                                                    |                                 |  |
| <b>Comentarios</b>                    | Ninguno                                                                                                    |                                 |  |

*Tabla 5: Requisito de información IRQ-1* 

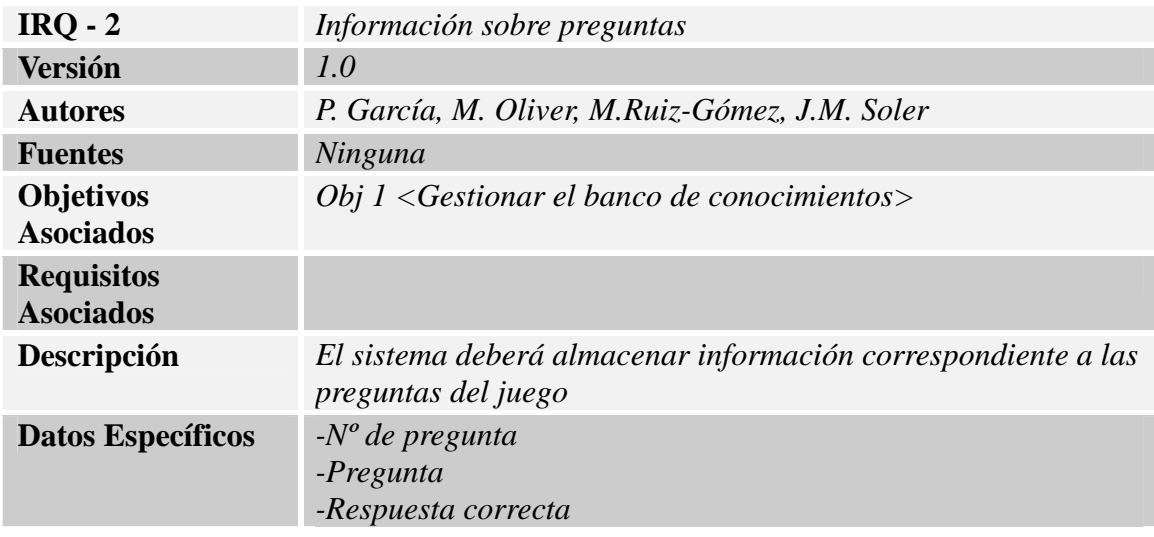

|                               | -Respuesta incorrecta 1<br>-Respuesta incorrecta 2<br>-Respuesta incorrecta 3<br>-Categoría |                |
|-------------------------------|---------------------------------------------------------------------------------------------|----------------|
| Tiempo de vida                | <b>Medio</b>                                                                                | <b>Máximo</b>  |
|                               | <i>Siempre</i>                                                                              | <i>Siempre</i> |
| <b>Ocurrencias</b><br>simult. | <b>Medio</b>                                                                                | <b>Máximo</b>  |
|                               | 1000                                                                                        | Indefinido     |
| Importancia                   | Alta                                                                                        |                |
| <b>Urgencia</b>               | Alta                                                                                        |                |
| <b>Estado</b>                 | En desarrollo                                                                               |                |
| <b>Estabilidad</b>            | Alta                                                                                        |                |
| <b>Comentarios</b>            | Ninguno                                                                                     |                |

*Tabla 6: Requisito de información IRQ-2* 

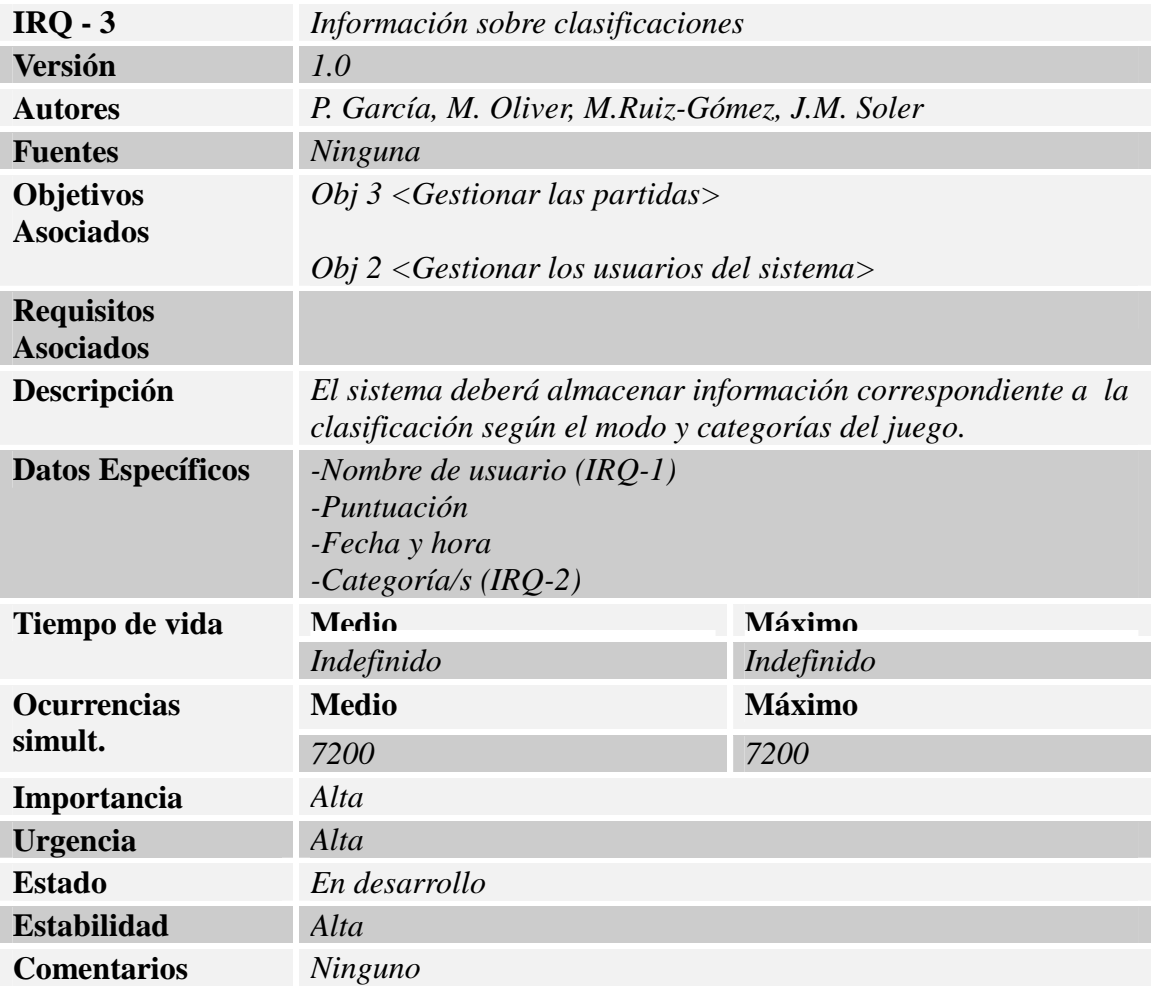

*Tabla 7: Requisito de información IRQ-3* 

| <b>Versión</b>                        | 1.0                                                                                    |               |  |
|---------------------------------------|----------------------------------------------------------------------------------------|---------------|--|
| <b>Autores</b>                        | P. García, M. Oliver, M.Ruiz-Gómez, J.M. Soler                                         |               |  |
| <b>Fuentes</b>                        | Ninguna                                                                                |               |  |
| <b>Objetivos</b><br><b>Asociados</b>  | <i>Obj</i> $3 <$ <i>Gestionar las partidas</i> $>$                                     |               |  |
|                                       | Obj $2 <$ Gestionar los usuarios del sistema>                                          |               |  |
| <b>Requisitos</b><br><b>Asociados</b> |                                                                                        |               |  |
| Descripción                           | El sistema deberá almacenar información correspondiente a los<br>torneos planificados. |               |  |
| <b>Datos Específicos</b>              | -Categoría/s (IRQ-2)<br>-Fecha de inicio<br>-Duración<br>-Nombre de usuario $(IRQ-1)$  |               |  |
| Tiempo de vida                        | <b>Medio</b>                                                                           | <b>Máximo</b> |  |
|                                       | 3 días                                                                                 | 10 días       |  |
| <b>Ocurrencias</b>                    | <b>Medio</b>                                                                           | <b>Máximo</b> |  |
| simult.                               | $\mathfrak{Z}$                                                                         | 6             |  |
| Importancia                           | Alta                                                                                   |               |  |
| <b>Urgencia</b>                       | Alta                                                                                   |               |  |
| <b>Estado</b>                         | En desarrollo                                                                          |               |  |
| <b>Estabilidad</b>                    | Alta                                                                                   |               |  |
| <b>Comentarios</b>                    | Ninguno                                                                                |               |  |

*Tabla 8: Requisito de información IRQ-4* 

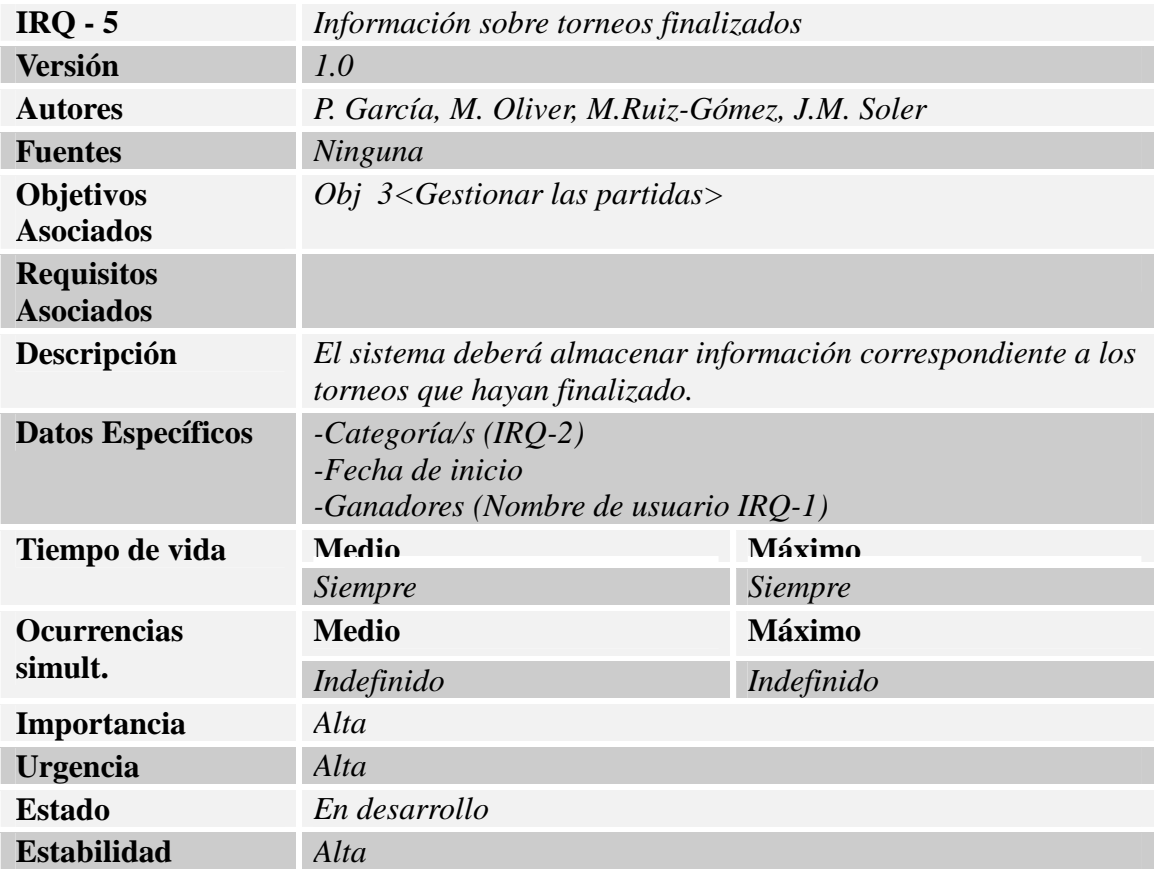

#### **Comentarios** *Ninguno*

## *Tabla 9: Requisito de información IRQ-5*

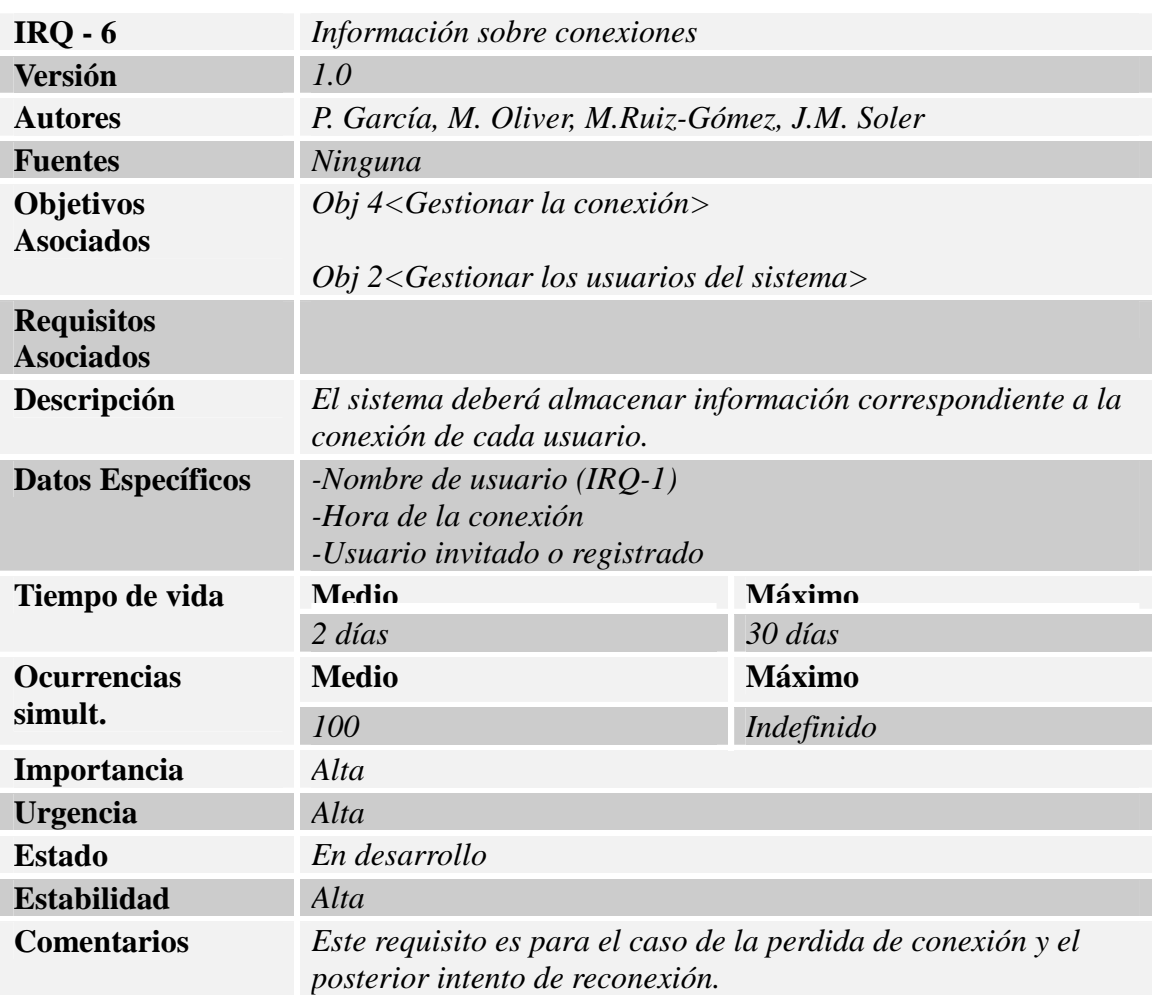

#### *Tabla 10: Requisito de información IRQ-6*

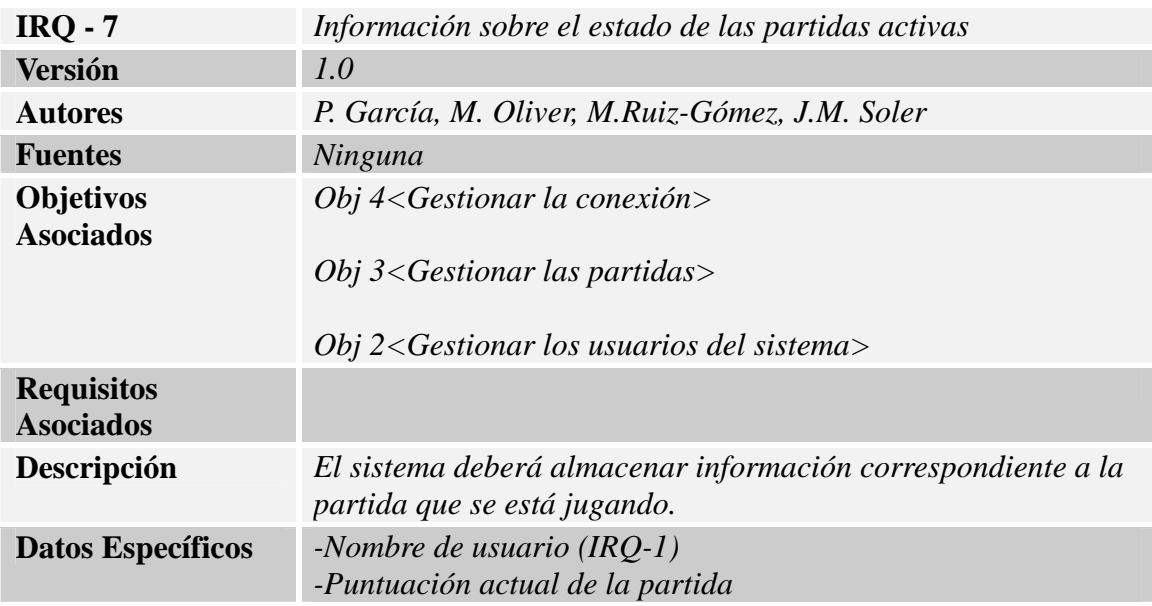

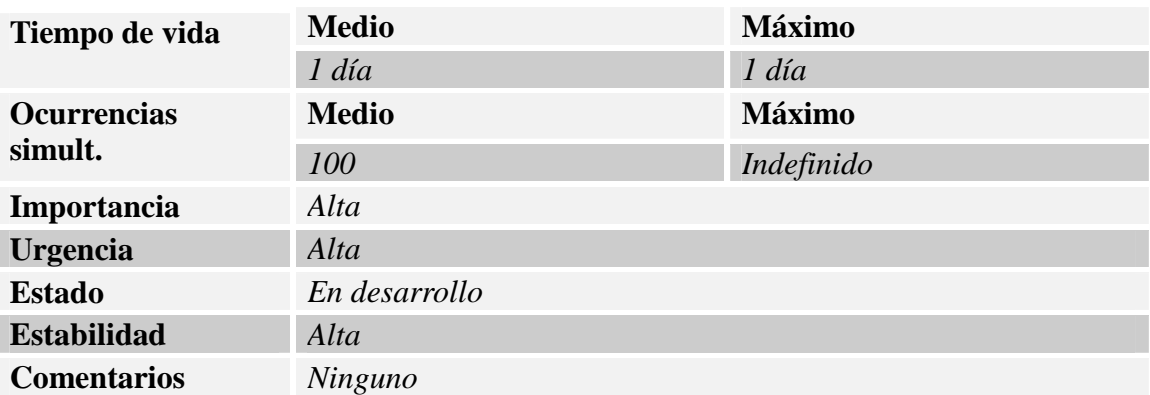

#### *Tabla 11: Requisito de información IRQ-7*

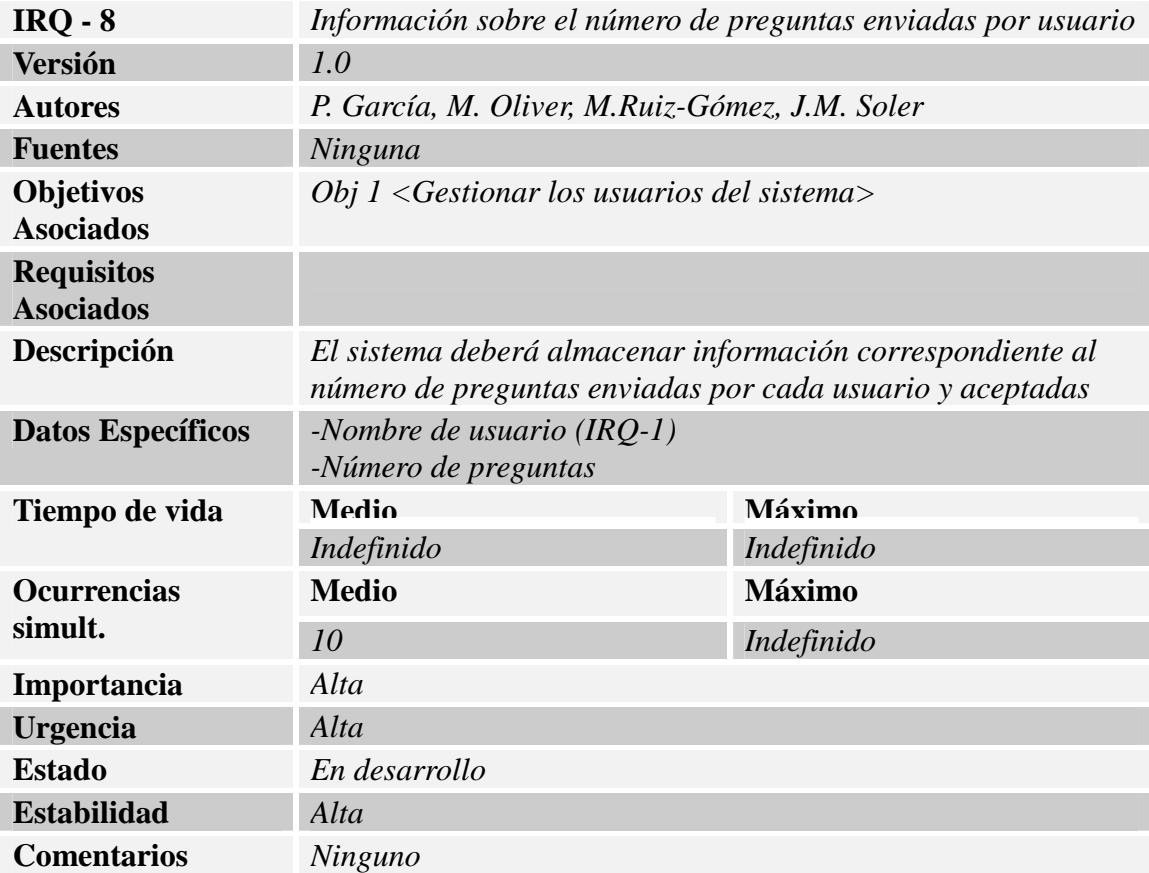

#### *Tabla 12: Requisito de información IRQ-8*

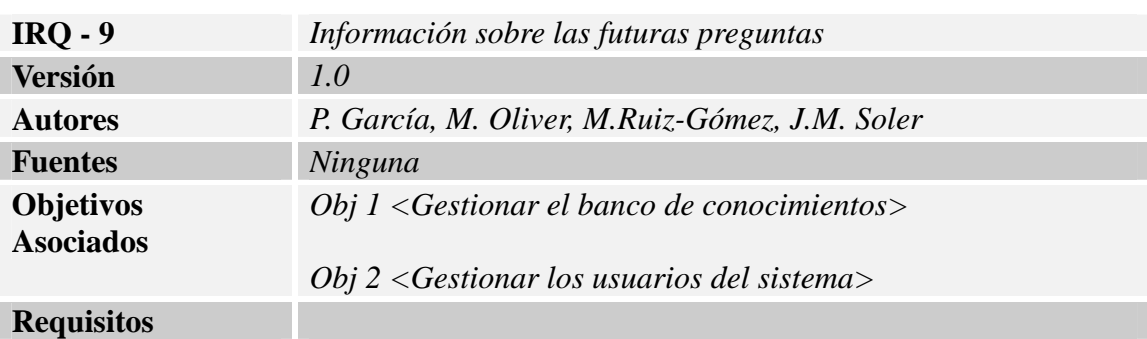

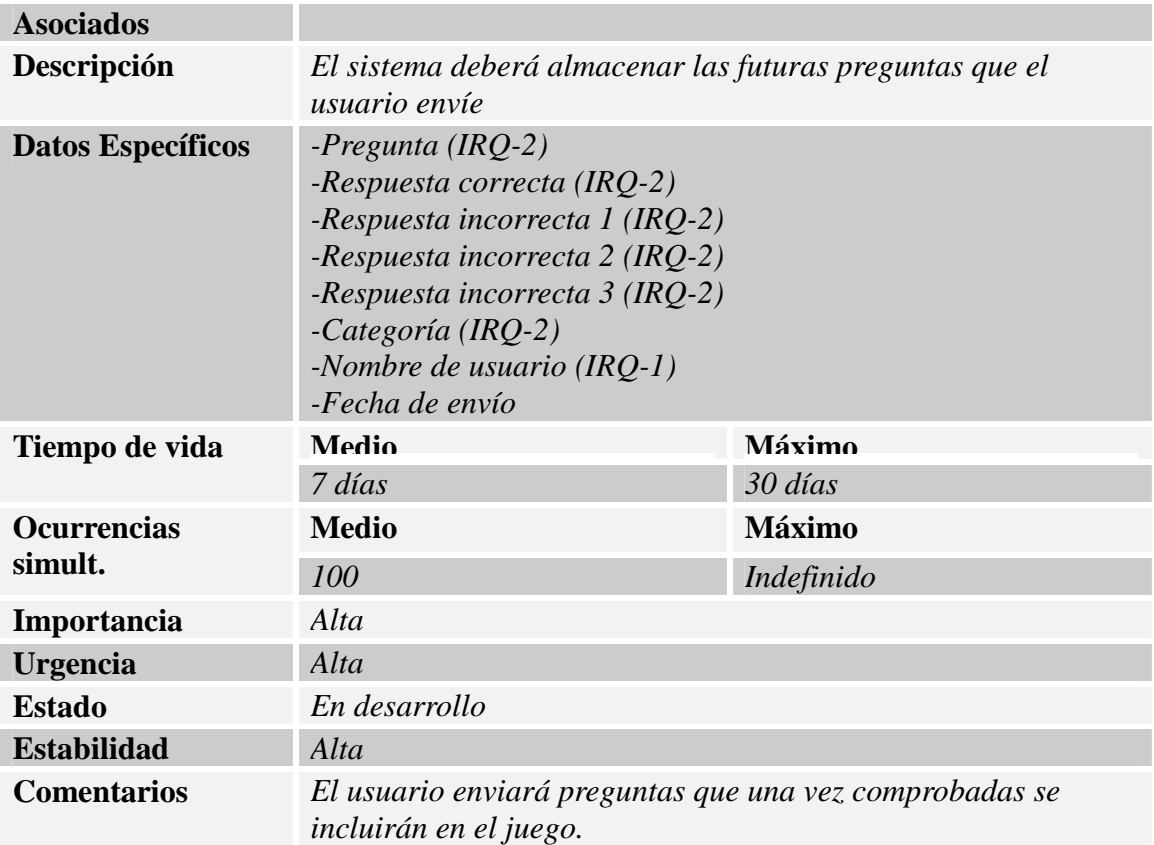

*Tabla 13: Requisito de información IRQ-9* 

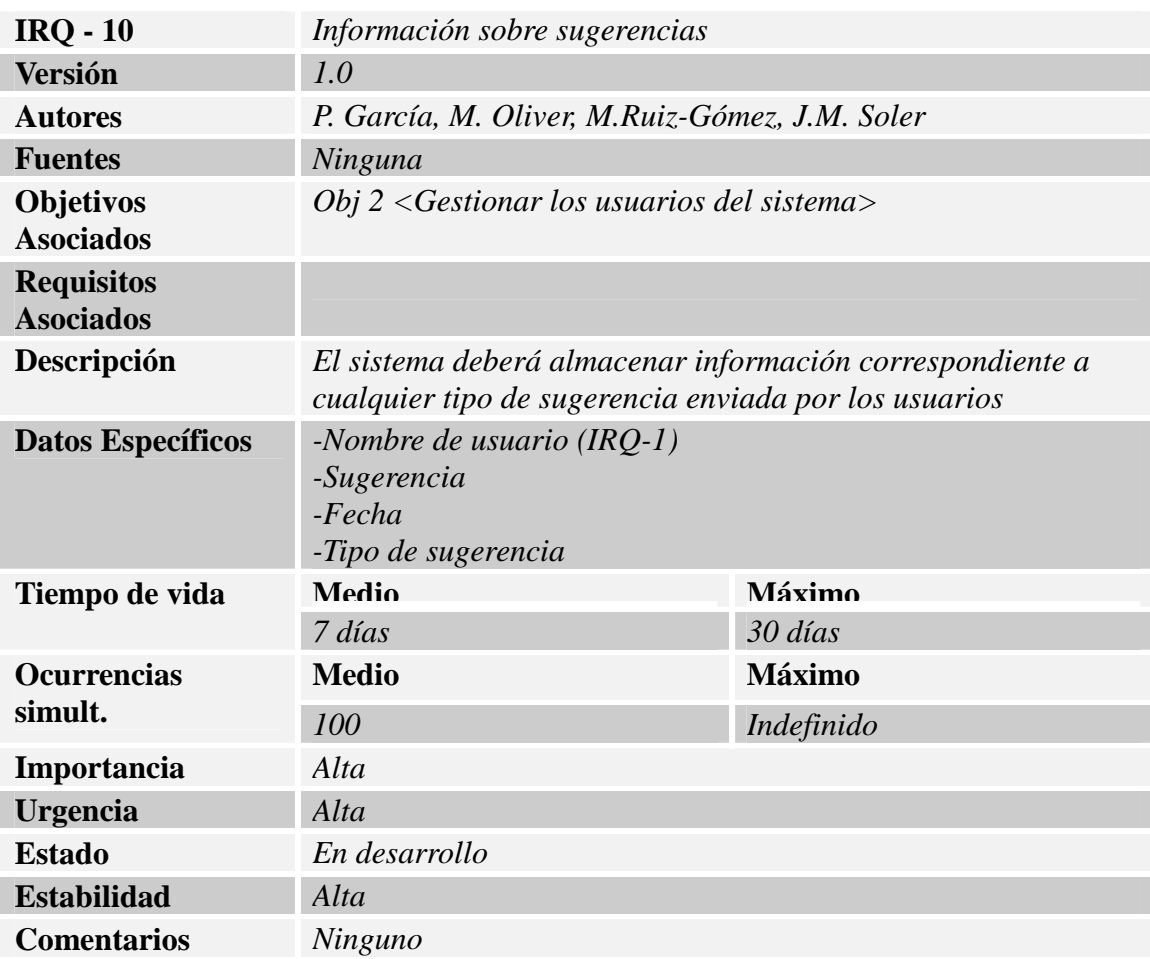

#### *Tabla 14: Requisito de información IRQ-10*

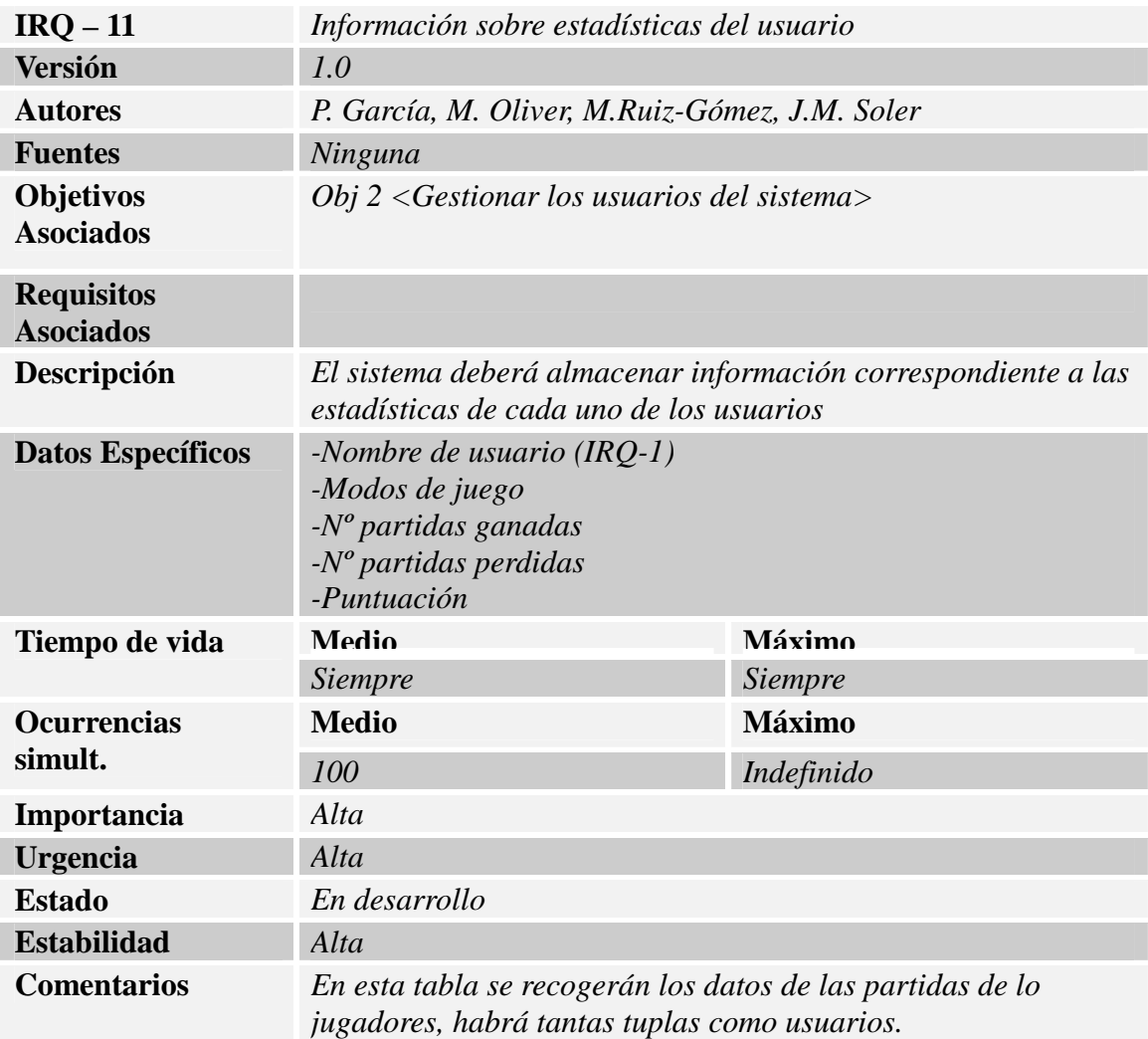

*Tabla 15: Requisito de información IRQ-11* 

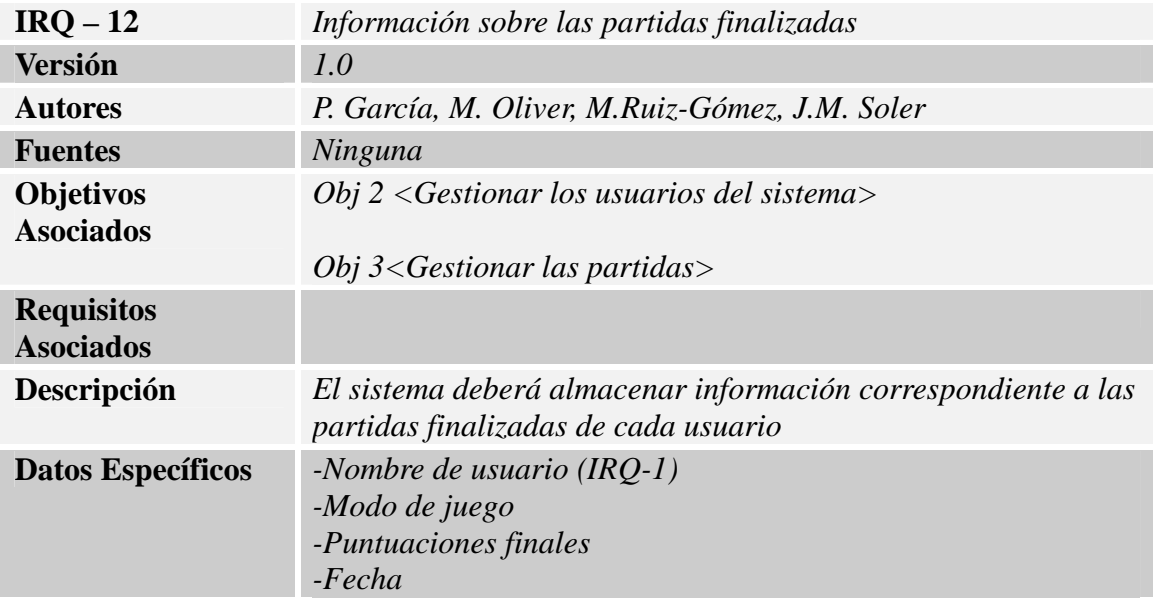

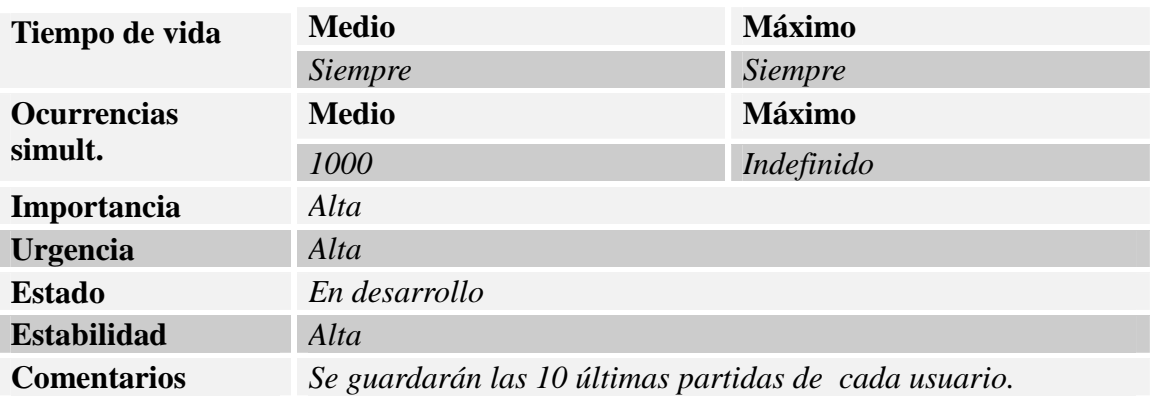

#### *Tabla 16: Requisito de información IRQ-12*

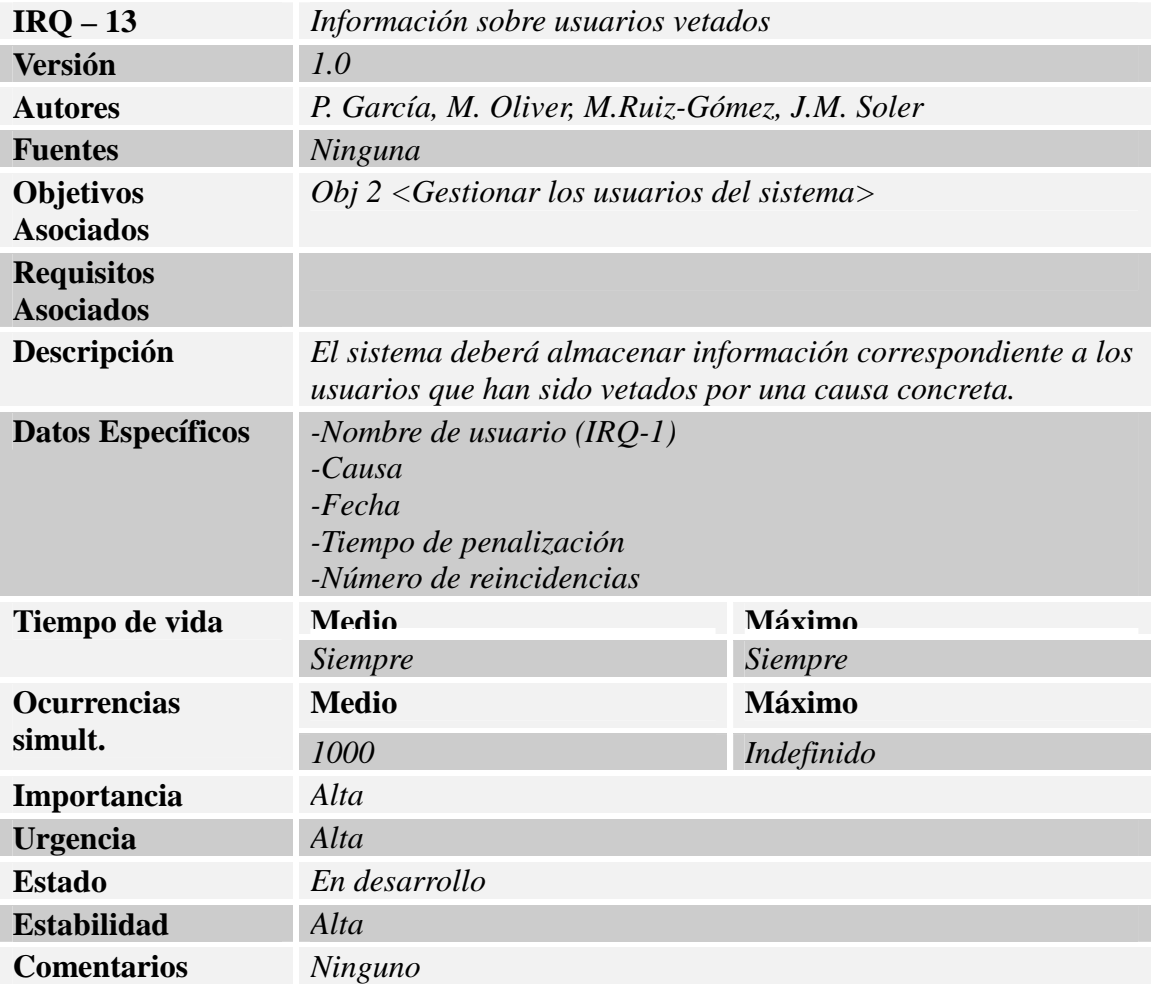

#### *Tabla 17: Requisito de información IRQ-13*

# *5.2-Requisitos funcionales*  **5.2.1-Diagramas de caso de uso**

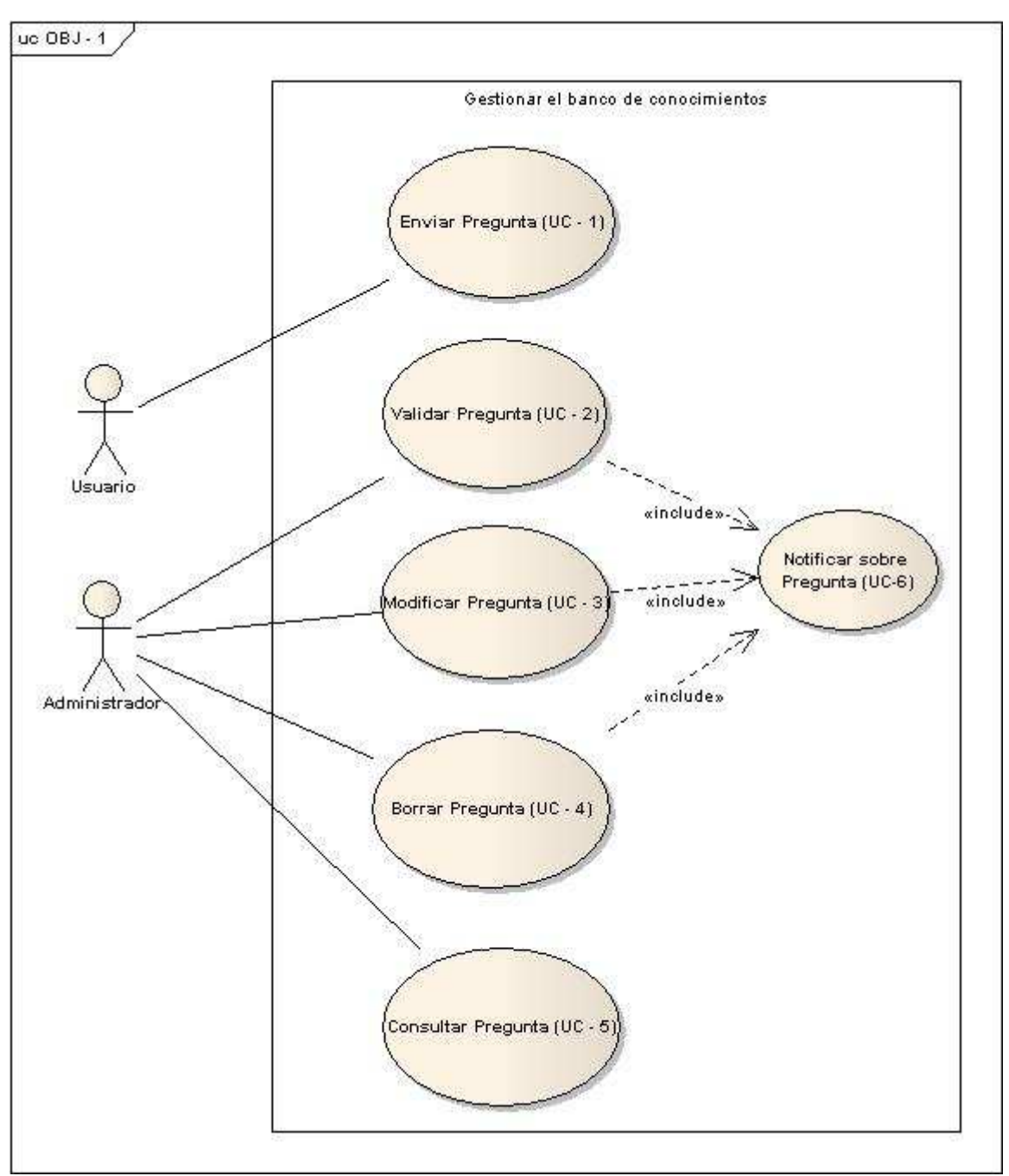

*Imagen 1: Diagrama de caso de uso OBJ-1* 

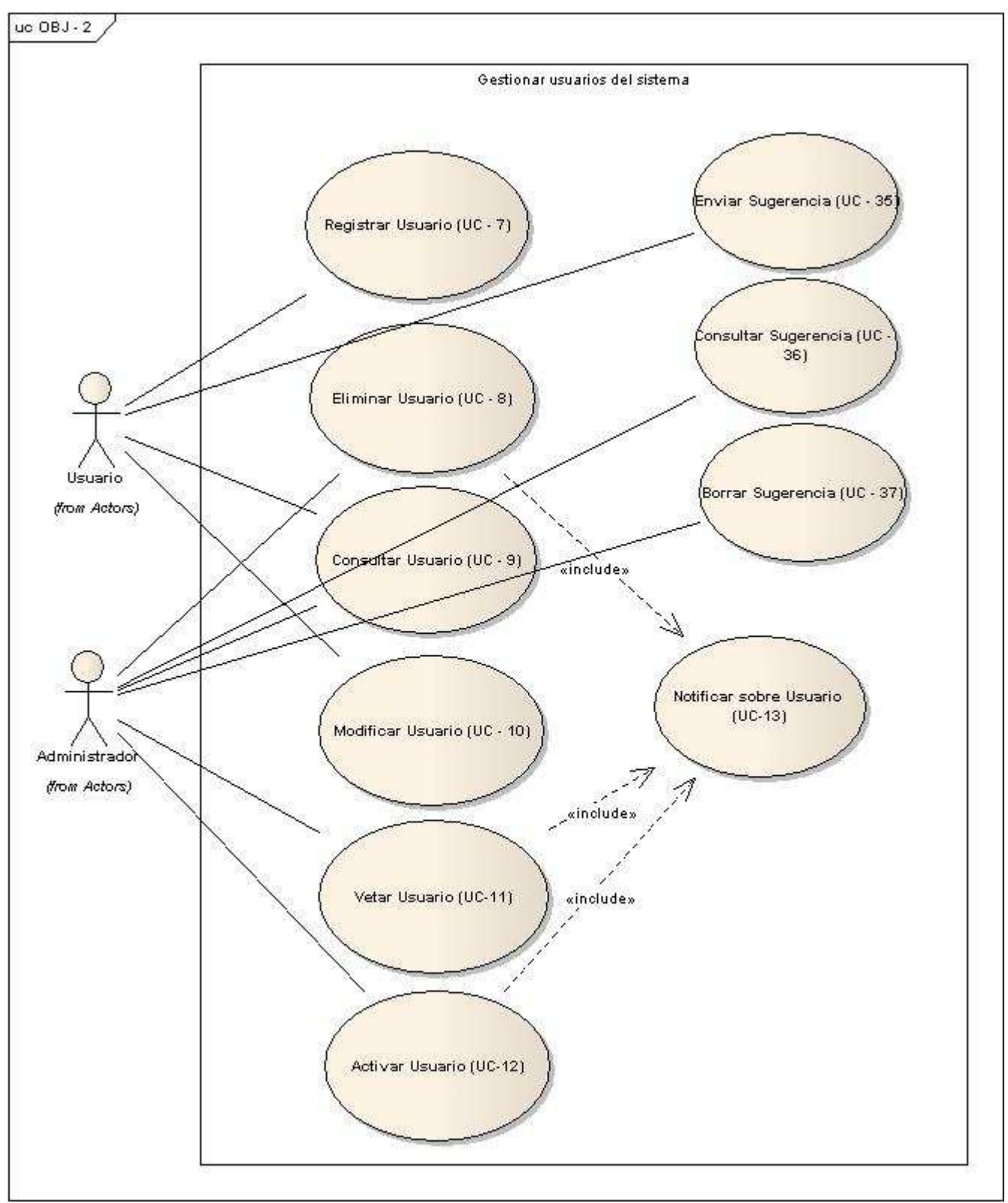

*Imagen 2: Diagrama de caso de uso OBJ-2* 

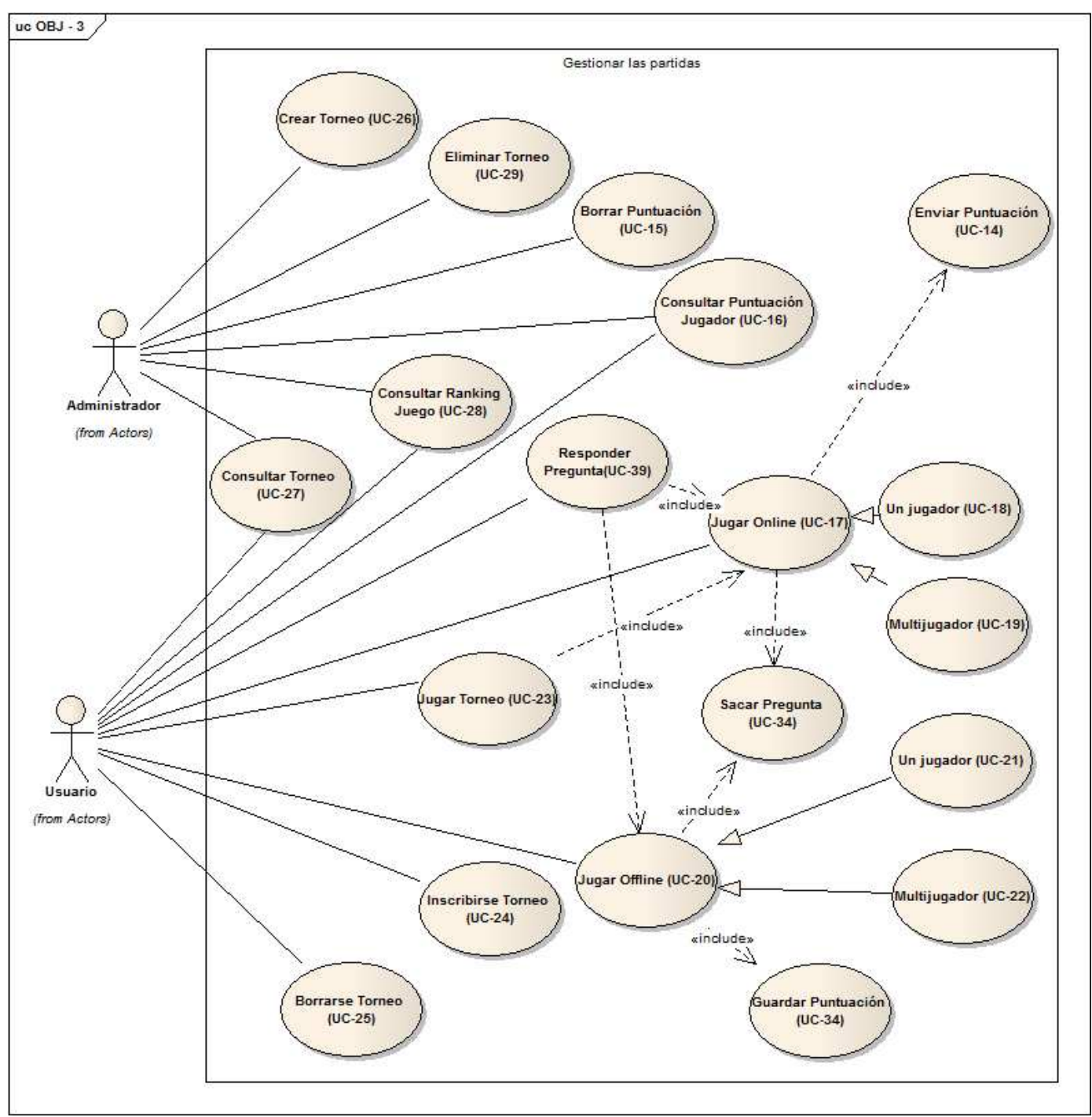

*Imagen 3: Diagrama de caso de uso OBJ-3* 

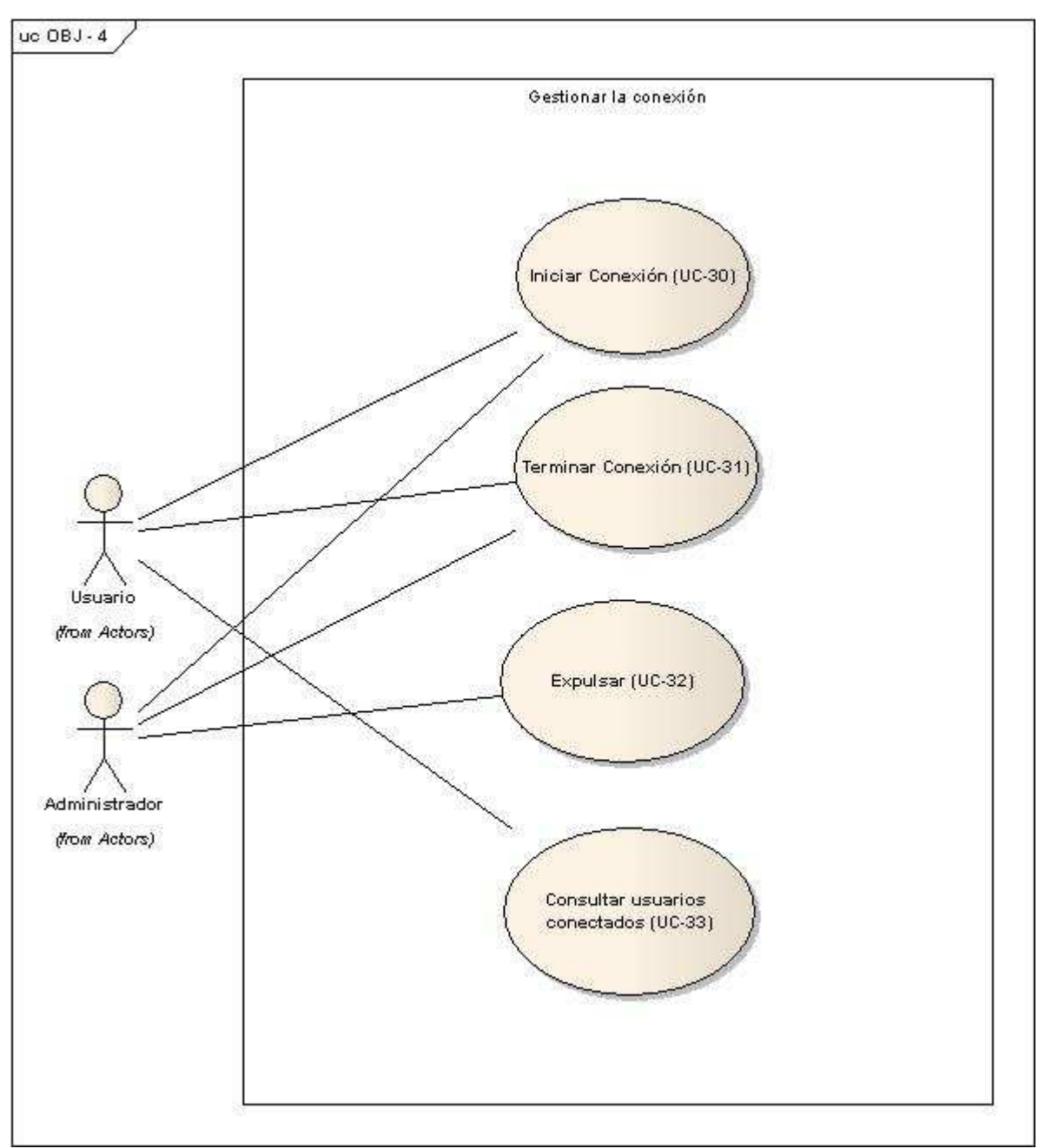

*Imagen 4: Diagrama de caso de uso OBJ-4* 

#### **5.2.2-Definición de actores**

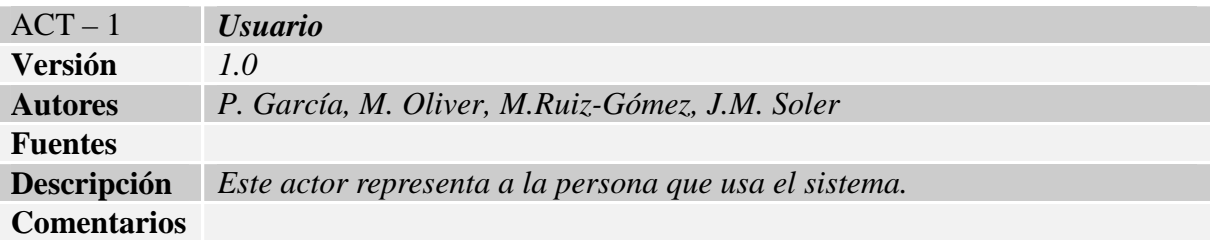

#### *Tabla 18: Actor ACT-1*

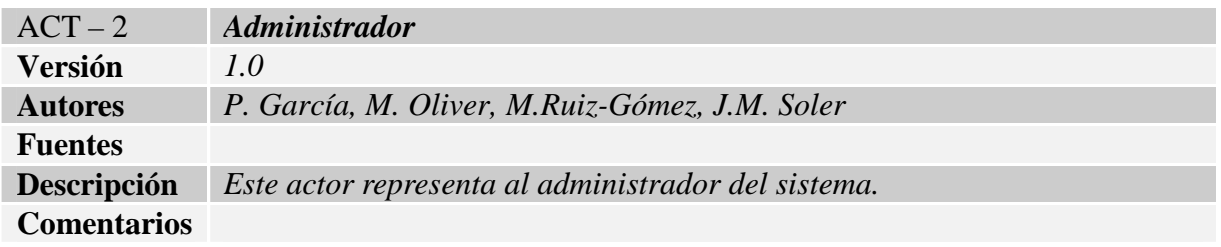

#### Tabla 19*: Actor ACT-*2

#### **5.2.3 Casos de uso**

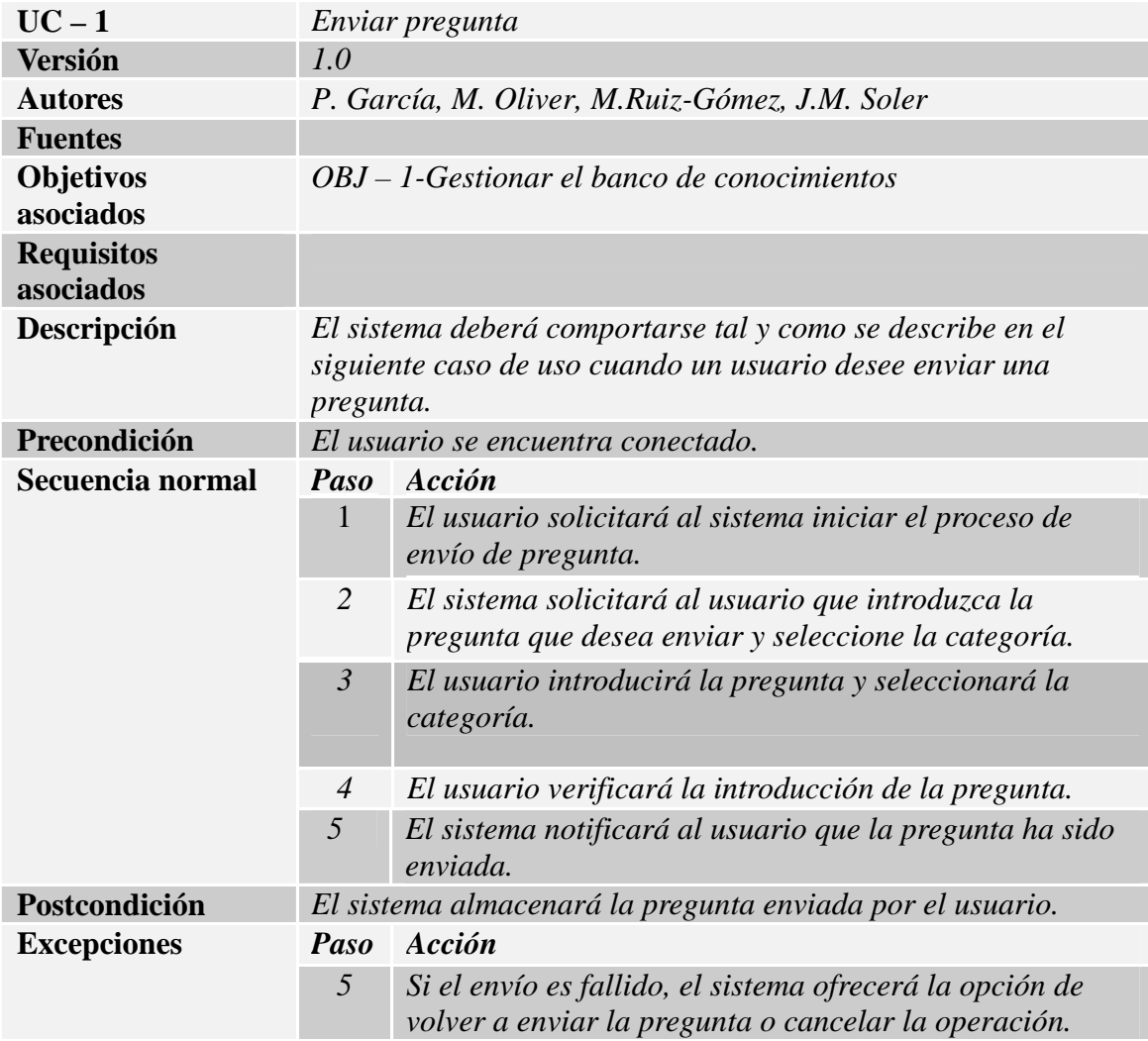

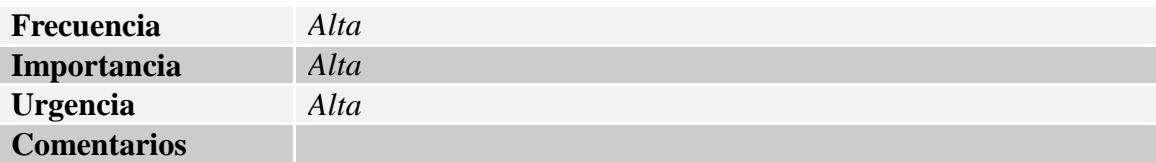

#### *Tabla 20: Caso de Uso UC-1*

| $UC-2$                         |                                                                                                    | Validar pregunta                                                                                                    |  |
|--------------------------------|----------------------------------------------------------------------------------------------------|----------------------------------------------------------------------------------------------------|--|
| <b>Versión</b>                 | 1.0                                                                                                    |                                                                                                    |  |
| <b>Autores</b>                 |                                                                                                    | P. García, M. Oliver, M.Ruiz-Gómez, J.M. Soler                                                                                              |  |
| <b>Fuentes</b>                 |                                                                                                    |                                                                                                    |  |
| <b>Objetivos</b>               |                                                                                                    | OBJ – 1-Gestionar el banco de conocimientos                                                                                                 |  |
| asociados                      |                                                                                                    |                                                                                                    |  |
| <b>Requisitos</b><br>asociados |                                                                                                    |                                                                                                    |  |
| Descripción                    |                                                                                                    | El sistema deberá comportarse tal y como se describe en el                                                                                  |  |
|                                | pregunta.                                                                                                 | siguiente caso de uso cuando el administrador desee validar una                                                                             |  |
| Precondición                   | conectado.                                                                                                | Hay alguna pregunta sin validar y el administrador se encuentra                                                                             |  |
| Secuencia normal               | Paso                                                                                                    | Acción                                                                                                    |  |
|                                | $\mathbf{1}$                                                                                              | El administrador solicitará al sistema iniciar el<br>proceso de validar pregunta.                                                           |  |
|                                | 2                                                                                                    | El administrador selecciona la pregunta que desee<br>validar.                                                                               |  |
|                                | $\mathfrak{Z}$                                                                                            | El administrador comprueba que la pregunta esté bien<br>redactada.                                                                          |  |
|                                | $\overline{4}$                                                                                            | El sistema transforma el formato de la pregunta a uno<br>estipulado por los administradores.                                                |  |
|                                | 5                                                                                                    | El sistema comprueba que la pregunta no esté en la base<br>de datos.                                                                        |  |
|                                | 6                                                                                                    | El sistema notifica al administrador que la pregunta ha<br>sido validada correctamente.                                                     |  |
| Postcondición                  | El sistema almacenará la pregunta validada. El sistema<br>notificara al usuario sobre su pregunta (UC-6). |                                                                                                    |  |
| <b>Excepciones</b>             | Paso                                                                                                    | Acción                                                                                                    |  |
|                                | 3                                                                                                    | Si la pregunta está mal redactada, se volverá a<br>reescribir para una mejor comprensión.                                                   |  |
|                                | $\overline{4}$                                                                                            | Si existe algún problema en la transformación de<br>formato, se le comunicará al administrador para que<br>vuelva a reescribir la pregunta. |  |
|                                | 5                                                                                                    | Si la pregunta ya existe en el sistema se le comunicará<br>al administrador y se descartará la pregunta.                                    |  |
| Frecuencia                     | Alta                                                                                                    |                                                                                                    |  |
| Importancia                    | Alta                                                                                                    |                                                                                                    |  |
| <b>Urgencia</b>                | Alta                                                                                                    |                                                                                                    |  |
| <b>Comentarios</b>             |                                                                                                    |                                                                                                    |  |

*Tabla 21: Caso de Uso UC-2* 

![](_page_23_Picture_174.jpeg)

![](_page_24_Picture_177.jpeg)

*Tabla 22: Caso de Uso UC-3* 

![](_page_24_Picture_178.jpeg)

![](_page_25_Picture_163.jpeg)

*Tabla 23: Caso de Uso UC-4* 

![](_page_25_Picture_164.jpeg)

*Tabla 24: Caso de Uso UC-5* 

![](_page_25_Picture_165.jpeg)

| <b>Requisitos</b><br>asociados |                                                                                                    |                                                                                                    |
|--------------------------------|----------------------------------------------------------------------------------------------------|----------------------------------------------------------------------------------------------------|
| Descripción                    | El sistema deberá comportarse tal y como se describe en el<br>siguiente caso de uso cuando un administrador desee notificar a<br>un usuario sobre la validación, modificación o borrado de una<br>de sus preguntas. |                                                                                                    |
| Precondición                   | pregunta.                                                                                                    | El administrador haya validado, modificado o borrado alguna                                                                                                    |
| Secuencia normal               | Paso                                                                                                    | Acción                                                                                                    |
|                                | $\mathbf{1}$                                                                                                    | El administrador solicitará notificar a un usuario que su<br>pregunta ha sido validada, modificada o borrada.                                                                         |
|                                | 2                                                                                                    | El sistema le pedirá al administrador que introduzca el<br>motivo del cambio.                                                                                                    |
|                                | 3                                                                                                    | El sistema notificará al usuario sobre la modificación del<br>estado de alguna de sus preguntas.                                                                                      |
|                                | $\overline{4}$                                                                                                    | El sistema notificará al administrador que se ha<br>informado correctamente al usuario.                                                                                               |
| Postcondición                  |                                                                                                    | El sistema guardará el motivo del cambio.                                                                                                    |
| <b>Excepciones</b>             | Paso                                                                                                    | Acción                                                                                                    |
|                                | $\mathfrak{Z}$                                                                                                    | Si el sistema no puede notificar al usuario por algún<br>motivo, avisará al administrador de la causa del error y<br>se dará la opción de volver a enviar o cancelar la<br>operación. |
| Frecuencia                     | Alta                                                                                                    |                                                                                                    |
| Importancia                    | Alta                                                                                                    |                                                                                                    |
| <b>Urgencia</b>                | Alta                                                                                                    |                                                                                                    |
| <b>Comentarios</b>             |                                                                                                    |                                                                                                    |

*Tabla 25: Caso de Uso UC-6* 

![](_page_26_Picture_181.jpeg)

![](_page_27_Picture_177.jpeg)

*Tabla 26: Caso de Uso UC-7* 

![](_page_27_Picture_178.jpeg)

*Tabla 27: Caso de Uso UC-8* 

![](_page_27_Picture_179.jpeg)

![](_page_28_Picture_168.jpeg)

![](_page_28_Picture_169.jpeg)

![](_page_28_Picture_170.jpeg)

![](_page_29_Picture_171.jpeg)

![](_page_29_Picture_172.jpeg)

![](_page_29_Picture_173.jpeg)

![](_page_29_Picture_174.jpeg)

![](_page_29_Picture_175.jpeg)

| <b>Requisitos</b><br>asociados |                                                                                                    |                                                                                              |
|--------------------------------|----------------------------------------------------------------------------------------------------|----------------------------------------------------------------------------------------------|
| Descripción                    | El sistema deberá comportarse tal y como se describe en el<br>siguiente caso de uso cuando un administrador desee activar a<br>algún usuario. |                                                                                              |
| Precondición                   |                                                                                                    | Exista algún usuario vetado en el sistema y el administrador se<br>encuentre conectado.      |
| Secuencia normal               | <b>Paso</b>                                                                                                    | Acción                                                                                       |
|                                | $\mathbf{1}$                                                                                                    | El administrador solicitará al sistema activar a algún<br>usuario.                           |
|                                | 2                                                                                                    | El sistema pedirá al administrador que introduzca el<br>usuario a activar.                   |
|                                | $\mathfrak{Z}$                                                                                                    | El administrador introducirá el usuario al que desee<br>activar.                             |
|                                | $\overline{4}$                                                                                                    | El sistema le comunicará al administrador que el usuario<br>ha sido activado con éxito.      |
|                                | 5                                                                                                    | El sistema almacenará que el usuario seleccionado ha<br>cambiado su estado a usuario activo. |
|                                | 6                                                                                                    | El sistema notificará al usuario sobre su nuevo estado<br>$(UC-13).$                         |
| Postcondición                  |                                                                                                    |                                                                                              |
| <b>Excepciones</b>             | Paso                                                                                                    | Acción                                                                                       |
|                                |                                                                                                    |                                                                                              |
| Frecuencia                     | Alta                                                                                                    |                                                                                              |
| Importancia                    | Alta                                                                                                    |                                                                                              |
| <b>Urgencia</b>                | Alta                                                                                                    |                                                                                              |
| <b>Comentarios</b>             |                                                                                                    |                                                                                              |

*Tabla 31: Caso de Uso UC-12* 

![](_page_30_Picture_176.jpeg)

![](_page_31_Picture_156.jpeg)

![](_page_31_Picture_157.jpeg)

![](_page_31_Picture_158.jpeg)

*Tabla 33: Caso de Uso UC-14* 

![](_page_31_Picture_159.jpeg)

![](_page_32_Picture_175.jpeg)

![](_page_32_Picture_176.jpeg)

![](_page_32_Picture_177.jpeg)

![](_page_33_Picture_169.jpeg)

![](_page_33_Picture_170.jpeg)

![](_page_33_Picture_171.jpeg)

*Tabla 36: Caso de Uso UC-17* 

![](_page_33_Picture_172.jpeg)

| asociados          |                |                                                                                                    |
|--------------------|----------------|----------------------------------------------------------------------------------------------------|
| Descripción        |                | El sistema deberá comportarse tal y como se describe en el<br>siguiente caso de uso cuando un jugador inicie una partida<br>online en modo para un jugador.               |
| Precondición       |                | El usuario ha elegido modo de juego de un jugador.                                                                                                    |
| Secuencia normal   | <b>Paso</b>    | Acción                                                                                                    |
|                    | $\mathcal{I}$  | El usuario elige el modo de juego: puntuación,<br>contrarreloj o survival.                                                                                                |
|                    | $\overline{2}$ | El sistema envía una pregunta al usuario.                                                                                                    |
|                    | $\mathfrak{Z}$ | El usuario responde la pregunta.                                                                                                    |
|                    | $\overline{4}$ | Si no se ha llegado al fin de la partida, se salta al paso 2.                                                                                                    |
|                    | 5              | El sistema informa al usuario del fin de la partida y su<br>puntuación final.                                                                                             |
| Postcondición      |                | El sistema envía la puntuación obtenida.                                                                                                    |
| <b>Excepciones</b> | Paso           | Acción                                                                                                    |
|                    | $2 - 5$        | Si se pierde la conexión con el sistema en cualquier<br>momento, se dará la opción de reconectar (si se consigue<br>se continuará en el punto donde se quedó) o cancelar. |
| Frecuencia         | Alta           |                                                                                                    |
| Importancia        | Alta           |                                                                                                    |
| Urgencia           | Alta           |                                                                                                    |
| <b>Comentarios</b> |                |                                                                                                    |

*Tabla 37: Caso de Uso UC-18* 

![](_page_34_Picture_165.jpeg)

![](_page_35_Picture_161.jpeg)

![](_page_35_Figure_1.jpeg)

| $UC-20$                        | Jugar Offline                                                                                                    |                                                                                                    |
|--------------------------------|----------------------------------------------------------------------------------------------------|----------------------------------------------------------------------------------------------------|
| <b>Versión</b>                 | 1.0                                                                                                    |                                                                                                    |
| <b>Autores</b>                 |                                                                                                    | P. García, M. Oliver, M. Ruiz-Gómez, J.M. Soler                                                                                             |
| <b>Fuentes</b>                 |                                                                                                    |                                                                                                    |
| Objetivos                      |                                                                                                    | $OBJ - 3$ Gestionar las partidas                                                                                                    |
| asociados                      |                                                                                                    |                                                                                                    |
| <b>Requisitos</b><br>asociados |                                                                                                    |                                                                                                    |
| Descripción                    |                                                                                                    | El sistema deberá comportarse tal y como se describe en el<br>siguiente caso de uso cuando un jugador desee iniciar una<br>partida offline. |
| Precondición                   |                                                                                                    | Existen preguntas en un archivo local del sistema.                                                                                          |
| Secuencia normal               | Paso                                                                                                    | Acción                                                                                                    |
|                                | $\mathcal{I}$                                                                                                    | El usuario elige el modo de juego offline.                                                                                                  |
|                                | $\overline{2}$                                                                                                    | El sistema pedirá al usuario el tipo de juego (un<br>jugador/multijugador)                                                                  |
|                                | $\mathfrak{Z}$                                                                                                    | El usuario elige el tipo de juego.                                                                                                    |
|                                | $\overline{4}$                                                                                                    | El sistema pedirá al usuario las categorías de juego.                                                                                       |
|                                | 5                                                                                                    | El usuario elige las categorías deseadas.                                                                                                   |
| Postcondición                  | El sistema pasará al diálogo de modo de juego de un jugador o<br>multijugador, dependiendo del elegido por el jugador. |                                                                                                    |
| <b>Excepciones</b>             | Paso                                                                                                    | Acción                                                                                                    |
| <b>Frecuencia</b>              | Alta                                                                                                    |                                                                                                    |
| Importancia                    | Alta                                                                                                    |                                                                                                    |
| <b>Urgencia</b>                | Alta                                                                                                    |                                                                                                    |
| <b>Comentarios</b>             |                                                                                                    |                                                                                                    |

*Tabla 39: Caso de Uso UC-20* 

![](_page_35_Picture_162.jpeg)

| <b>Fuentes</b>                 |                                           |                                                                                                    |  |
|--------------------------------|-------------------------------------------|----------------------------------------------------------------------------------------------------|--|
| <b>Objetivos</b><br>asociados  | $OBJ - 3$ Gestionar las partidas          |                                                                                                    |  |
| <b>Requisitos</b><br>asociados |                                           |                                                                                                    |  |
| Descripción                    |                                           | El sistema deberá comportarse tal y como se describe en el<br>siguiente caso de uso cuando un jugador inicie una partida<br>offline en modo para un jugador. |  |
| Precondición                   |                                           | El usuario ha elegido modo de juego de un jugador.                                                                                                    |  |
| Secuencia normal               | <b>Paso</b>                               | Acción                                                                                                    |  |
|                                | 1                                         | El usuario elige el modo de juego: puntuación,<br>contrarreloj o survival.                                                                                   |  |
|                                | $\overline{2}$                            | El sistema envía una pregunta al usuario.                                                                                                    |  |
|                                | $\mathfrak{Z}$                            | El usuario responde a la pregunta.                                                                                                    |  |
|                                | $\overline{4}$                            | Si no se ha llegado al final de la partida, se salta al paso<br>$\overline{2}$ .                                                                             |  |
|                                | 5                                         | El sistema informa al usuario del fin de la partida y su<br>puntuación final.                                                                                |  |
| Postcondición                  | El sistema guarda la puntuación obtenida. |                                                                                                    |  |
| <b>Excepciones</b>             | Paso                                      | Acción                                                                                                    |  |
|                                |                                           |                                                                                                    |  |
| <b>Frecuencia</b>              | Alta                                      |                                                                                                    |  |
| Importancia                    | Alta                                      |                                                                                                    |  |
| <b>Urgencia</b>                | Alta                                      |                                                                                                    |  |
| <b>Comentarios</b>             |                                           |                                                                                                    |  |

*Tabla 40: Caso de Uso UC-21* 

![](_page_36_Picture_170.jpeg)

|                    |      | El sistema informa al usuario del fin de la partida y su<br>puntuación final. |
|--------------------|------|-------------------------------------------------------------------------------|
| Postcondición      |      | El sistema guarda la puntuación obtenida.                                     |
| <b>Excepciones</b> | Paso | Acción                                                                        |
| Frecuencia         | Alta |                                                                               |
| Importancia        | Alta |                                                                               |
| <b>Urgencia</b>    | Alta |                                                                               |
| <b>Comentarios</b> |      |                                                                               |

*Tabla 41: Caso de Uso UC-22* 

![](_page_37_Picture_170.jpeg)

#### *Tabla 42: Caso de Uso UC-23*

![](_page_37_Picture_171.jpeg)

![](_page_38_Picture_173.jpeg)

![](_page_38_Picture_174.jpeg)

![](_page_38_Picture_175.jpeg)

![](_page_39_Picture_170.jpeg)

*Tabla 44: Caso de Uso UC-25* 

| $UC-26$            | Crear torneo                                              |                                                              |  |
|--------------------|-----------------------------------------------------------|--------------------------------------------------------------|--|
| <b>Versión</b>     | 1.0                                                       |                                                              |  |
| <b>Autores</b>     |                                                           | P. García, M. Oliver, M. Ruiz-Gómez, J.M. Soler              |  |
| <b>Fuentes</b>     |                                                           |                                                              |  |
| <b>Objetivos</b>   |                                                           | $OBJ - 3$ Gestionar las partidas                             |  |
| asociados          |                                                           |                                                              |  |
| <b>Requisitos</b>  |                                                           |                                                              |  |
| asociados          |                                                           |                                                              |  |
| Descripción        |                                                           | El sistema deberá comportarse tal y como se describe en el   |  |
|                    |                                                           | siguiente caso de uso cuando un administrador desee crear un |  |
|                    | torneo.                                                   |                                                              |  |
| Precondición       |                                                           | El administrador se encuentra conectado.                     |  |
| Secuencia normal   | Paso                                                      | Acción                                                       |  |
|                    | $\mathfrak{1}$                                            | El administrador pedirá al sistema la creación de un         |  |
|                    |                                                           | nuevo torneo.                                                |  |
|                    | $\overline{2}$                                            | El sistema pedirá al administrador que introduzca los        |  |
|                    |                                                           | datos correspondientes.                                      |  |
|                    | $\mathfrak{Z}$                                            | El administrador introducirá los datos en el sistema.        |  |
|                    |                                                           |                                                              |  |
|                    | $\overline{4}$                                            | El sistema le comunicará al administrador que el torneo      |  |
|                    |                                                           | ha sido creado correctamente.                                |  |
| Postcondición      | El sistema guardará la información sobre el nuevo torneo. |                                                              |  |
| <b>Excepciones</b> | Paso                                                      | Acción                                                       |  |
|                    | $\mathfrak{Z}$                                            | Si el administrador introduce algún dato erróneo, el         |  |
|                    |                                                           | sistema se lo comunicará y le pedirá que lo introduzca       |  |
|                    |                                                           | correctamente.                                               |  |
| Frecuencia         | Alta                                                      |                                                              |  |
| Importancia        | Alta                                                      |                                                              |  |
| <b>Urgencia</b>    | Alta                                                      |                                                              |  |
| <b>Comentarios</b> |                                                           |                                                              |  |

*Tabla 45: Caso de Uso UC-26* 

![](_page_39_Picture_171.jpeg)

|                    | consultar un torneo.                                        |                                                                                          |
|--------------------|-------------------------------------------------------------|------------------------------------------------------------------------------------------|
| Precondición       | Exista algún torneo registrado y el administrador o usuario |                                                                                          |
|                    |                                                             | están conectados.                                                                        |
| Secuencia normal   | Paso                                                        | Acción                                                                                   |
|                    | $\mathcal{I}$                                               | El administrador o usuario pedirá al sistema información<br>sobre algún torneo (IRQ-4).  |
|                    | 2                                                           | El sistema pedirá al administrador o usuario que se<br>seleccione el torneo deseado.     |
|                    | $\mathfrak{Z}$                                              | El administrador o usuario seleccionará el torneo del cual<br>desea obtener información. |
|                    | $\overline{4}$                                              | El sistema aportará la información del torneo deseado.                                   |
| Postcondición      |                                                             |                                                                                          |
| <b>Excepciones</b> | <b>Paso</b>                                                 | Acción                                                                                   |
|                    |                                                             |                                                                                          |
| <b>Frecuencia</b>  | Alta                                                        |                                                                                          |
| Importancia        | Alta                                                        |                                                                                          |
| <b>Urgencia</b>    | Alta                                                        |                                                                                          |
| <b>Comentarios</b> |                                                             |                                                                                          |

*Tabla 46: Caso de Uso UC-27* 

| $UC-28$                        | Consultar ranking juego                                                                                                    |                                                                                              |  |
|--------------------------------|----------------------------------------------------------------------------------------------------|----------------------------------------------------------------------------------------------|--|
| <b>Versión</b>                 | 1.0                                                                                                    |                                                                                              |  |
| <b>Autores</b>                 | P. García, M. Oliver, M. Ruiz-Gómez, J.M. Soler                                                                                                    |                                                                                              |  |
| <b>Fuentes</b>                 |                                                                                                    |                                                                                              |  |
| Objetivos<br>asociados         | $OBJ - 3$ Gestionar las partidas                                                                                                    |                                                                                              |  |
| <b>Requisitos</b><br>asociados |                                                                                                    |                                                                                              |  |
| Descripción                    | El sistema deberá comportarse tal y como se describe en el<br>siguiente caso de uso cuando un usuario o administrador<br>solicite el ranking de un determinado modo juego. |                                                                                              |  |
| Precondición                   |                                                                                                    |                                                                                              |  |
| Secuencia normal               | Paso                                                                                                    | Acción                                                                                       |  |
|                                | $\mathcal{I}$                                                                                                    | El usuario o administrador solicitará al sistema consultar<br>el ranking de juego.           |  |
|                                | $\overline{2}$                                                                                                    | El sistema pedirá que se seleccione el modo de juego del<br>que se desea obtener el ranking. |  |
|                                | $\mathfrak{Z}$                                                                                                    | El usuario o administrador seleccionará el modo de juego<br>deseado.                         |  |
|                                | $\overline{4}$                                                                                                    | El sistema devolverá al usuario o administrador la<br>información que ha solicitado.         |  |
| Postcondición                  |                                                                                                    |                                                                                              |  |
| <b>Excepciones</b>             | Paso                                                                                                    | Acción                                                                                       |  |
|                                |                                                                                                    |                                                                                              |  |
| Frecuencia                     | Alta                                                                                                    |                                                                                              |  |
| Importancia                    | Alta                                                                                                    |                                                                                              |  |
| <b>Urgencia</b>                | Alta                                                                                                    |                                                                                              |  |
| <b>Comentarios</b>             |                                                                                                    |                                                                                              |  |

*Tabla 47: Caso de Uso UC-28* 

| $UC-29$                        | Eliminar torneo                                                              |                                                                                                    |  |
|--------------------------------|------------------------------------------------------------------------------|----------------------------------------------------------------------------------------------------|--|
| <b>Versión</b>                 | 1.0                                                                          |                                                                                                    |  |
| <b>Autores</b>                 | P. García, M. Oliver, M. Ruiz-Gómez, J.M. Soler                              |                                                                                                    |  |
| <b>Fuentes</b>                 |                                                                              |                                                                                                    |  |
| Objetivos                      | $OBJ - 3$ Gestionar las partidas                                             |                                                                                                    |  |
| asociados                      |                                                                              |                                                                                                    |  |
| <b>Requisitos</b><br>asociados |                                                                              |                                                                                                    |  |
| Descripción                    | torneo.                                                                      | El sistema deberá comportarse tal y como se describe en el<br>siguiente caso de uso cuando un administrador desee borrar un |  |
| Precondición                   | Exista algún torneo registrado y el administrador se encuentra<br>conectado. |                                                                                                    |  |
| Secuencia normal               | <b>Paso</b>                                                                  | Acción                                                                                                    |  |
|                                | $\mathcal{I}$                                                                | El administrador pedirá al sistema la eliminación de un<br>torneo.                                                          |  |
|                                | 2                                                                            | El sistema pedirá al administrador que seleccione qué<br>torneo desea eliminar.                                             |  |
|                                | $\mathfrak{Z}$                                                               | El administrador seleccionará el torneo a eliminar.                                                                         |  |
|                                | $\overline{A}$                                                               | El sistema le comunicará al administrador que el torneo<br>ha sido eliminado correctamente.                                 |  |
| Postcondición                  | El sistema eliminará la información sobre el torneo                          |                                                                                                    |  |
|                                | seleccionado.                                                                |                                                                                                    |  |
| <b>Excepciones</b>             | <b>Paso</b>                                                                  | Acción                                                                                                    |  |
| <b>Frecuencia</b>              | Alta                                                                         |                                                                                                    |  |
| Importancia                    | Alta                                                                         |                                                                                                    |  |
| <b>Urgencia</b>                | Alta                                                                         |                                                                                                    |  |
| <b>Comentarios</b>             |                                                                              |                                                                                                    |  |

*Tabla 48: Caso de Uso UC-29* 

![](_page_41_Picture_177.jpeg)

|                    | $\mathfrak{Z}$ | El usuario o administrador introducirá su nombre y<br>contraseña. |
|--------------------|----------------|-------------------------------------------------------------------|
|                    | $\overline{4}$ | El sistema notificará al usuario o administrador que se           |
|                    |                | encuentra conectado.                                              |
| Postcondición      |                | El sistema almacenará que el estado del usuario o                 |
|                    |                | administrador es 'conectado'.                                     |
| <b>Excepciones</b> | Paso           | Acción                                                            |
|                    | $\overline{4}$ | Si el nombre y la contraseña introducidos no                      |
|                    |                | corresponden con los de un usuario válido o                       |
|                    |                | administrador, el sistema informará sobre ello y pedirá           |
|                    |                | que se vuelvan a introducir.                                      |
| Frecuencia         | Alta           |                                                                   |
| Importancia        | Alta           |                                                                   |
| <b>Urgencia</b>    | Alta           |                                                                   |
| <b>Comentarios</b> |                |                                                                   |
|                    |                | T11100<br>$\mathbf{v}$<br>$T T \cap \cap \cap$                    |

*Tabla 49: Caso de Uso UC-30* 

| $UC-31$            | Terminar la conexión                                            |                                                                                                    |  |  |
|--------------------|-----------------------------------------------------------------|----------------------------------------------------------------------------------------------------|--|--|
| <b>Versión</b>     | 1.0                                                             |                                                                                                    |  |  |
| <b>Autores</b>     |                                                                 | P. García, M. Oliver, M. Ruiz-Gómez, J.M. Soler                                                       |  |  |
| <b>Fuentes</b>     | Apache Mina                                                     |                                                                                                    |  |  |
| <b>Objetivos</b>   |                                                                 | OBJ – 4 Gestionar la conexión                                                                         |  |  |
| asociados          |                                                                 |                                                                                                    |  |  |
| <b>Requisitos</b>  |                                                                 |                                                                                                    |  |  |
| asociados          |                                                                 |                                                                                                    |  |  |
| Descripción        |                                                                 | El sistema deberá comportarse tal y como se describe en el                                            |  |  |
|                    |                                                                 | siguiente caso de uso cuando un usuario o administrador desee                                         |  |  |
|                    | desconectarse del sistema o por problemas de la red, el usuario |                                                                                                    |  |  |
|                    |                                                                 | pierda la conexión.                                                                                   |  |  |
| Precondición       |                                                                 | El usuario o administrador se encuentra conectado.                                                    |  |  |
| Secuencia normal   | <b>Paso</b>                                                     | Acción                                                                                                |  |  |
|                    | 1                                                               | El usuario o administrador solicitará al sistema iniciar el<br>proceso de desconexión con el sistema. |  |  |
|                    | $\overline{2}$                                                  | El sistema notificará al usuario o administrador que se                                               |  |  |
|                    |                                                                 | encuentra desconectado.                                                                               |  |  |
| Postcondición      |                                                                 | El sistema almacenará que el estado del usuario o                                                     |  |  |
|                    | administrador es 'desconectado'.                                |                                                                                                    |  |  |
| <b>Excepciones</b> | <b>Paso</b>                                                     | Acción                                                                                                |  |  |
|                    | $\mathcal{I}$                                                   | Si se pierde la conexión con el servidor, éste                                                        |  |  |
|                    |                                                                 | desconectará automáticamente al usuario, sin que lo                                                   |  |  |
|                    |                                                                 | tenga que solicitar explícitamente.                                                                   |  |  |
| Frecuencia         | Alta                                                            |                                                                                                    |  |  |
| Importancia        | Alta                                                            |                                                                                                    |  |  |
| <b>Urgencia</b>    | Alta                                                            |                                                                                                    |  |  |
| <b>Comentarios</b> |                                                                 |                                                                                                    |  |  |

*Tabla 50: Caso de Uso UC-31* 

| <b>Versión</b>                 | 1.0                                                                   |                                                                                                    |  |
|--------------------------------|-----------------------------------------------------------------------|----------------------------------------------------------------------------------------------------|--|
| <b>Autores</b>                 | P. García, M. Oliver, M. Ruiz-Gómez, J.M. Soler                       |                                                                                                    |  |
| <b>Fuentes</b>                 | Apache Mina                                                           |                                                                                                    |  |
| Objetivos<br>asociados         | OBJ – 4 Gestionar la conexión                                         |                                                                                                    |  |
| <b>Requisitos</b><br>asociados |                                                                       |                                                                                                    |  |
| Descripción                    |                                                                       | El sistema deberá comportarse tal y como se describe en el<br>siguiente caso de uso cuando un administrador solicite expulsar<br>a un usuario de la red. |  |
| Precondición                   | El usuario y administrador se encuentra conectado.                    |                                                                                                    |  |
| Secuencia normal               | Paso                                                                  | Acción                                                                                                    |  |
|                                | $\mathcal{I}$                                                         | El administrador solicitará al sistema la expulsión de un<br>usuario                                                                                     |  |
|                                | 2                                                                     | El sistema pedirá usuario a expulsar y el motivo de la<br>expulsión.                                                                                     |  |
|                                | $\mathfrak{Z}$                                                        | El administrador introducirá los datos pedidos.                                                                                                    |  |
|                                | $\overline{A}$                                                        | El sistema informará al usuario que ha sido expulsado y<br>el motivo de la expulsión.                                                                    |  |
| Postcondición                  | El sistema almacenará que el estado del usuario es<br>'desconectado'. |                                                                                                    |  |
| <b>Excepciones</b>             | <b>Paso</b>                                                           | Acción                                                                                                    |  |
|                                |                                                                       |                                                                                                    |  |
| <b>Frecuencia</b>              | Alta                                                                  |                                                                                                    |  |
| Importancia                    | Alta                                                                  |                                                                                                    |  |
| <b>Urgencia</b>                | Alta                                                                  |                                                                                                    |  |
| <b>Comentarios</b>             |                                                                       |                                                                                                    |  |

*Tabla 51: Caso de Uso UC-32* 

![](_page_43_Picture_179.jpeg)

![](_page_44_Picture_166.jpeg)

*Tabla 52: Caso de Uso UC-33* 

![](_page_44_Picture_167.jpeg)

*Tabla 53: Caso de Uso UC-34* 

![](_page_44_Picture_168.jpeg)

| Secuencia normal   | Paso                                             | Acción                                                                                                    |
|--------------------|--------------------------------------------------|----------------------------------------------------------------------------------------------------|
|                    | 1                                                | El usuario solicita al sistema la petición de envío de una<br>sugerencia.                                                                  |
|                    | 2                                                | El sistema pide al usuario que introduzca la sugerencia<br>deseada.                                                                        |
|                    | $\mathfrak{Z}$                                   | El usuario introduce la sugerencia.                                                                                                    |
|                    | $\overline{4}$                                   | El sistema notificará al usuario que su petición se ha<br>recibido.                                                                        |
| Poscondición       | El sistema almacenará la sugerencia del usuario. |                                                                                                    |
|                    |                                                  |                                                                                                    |
| <b>Excepciones</b> | Paso                                             | Acción                                                                                                    |
|                    | $\overline{4}$                                   | Envío fallido de la correspondiente sugerencia. Se da la<br>opción al usuario de volver a enviar la sugerencia o<br>cancelar la operación. |
| <b>Frecuencia</b>  | Alta                                             |                                                                                                    |
| Importancia        | Alta                                             |                                                                                                    |
| <b>Urgencia</b>    | Alta                                             |                                                                                                    |

*Tabla 54: Caso de Uso UC-35* 

| $UC-36$                        | Consultar sugerencia                                                        |                                                                                                    |  |
|--------------------------------|-----------------------------------------------------------------------------|----------------------------------------------------------------------------------------------------|--|
| <b>Versión</b>                 | 1.0                                                                         |                                                                                                    |  |
| <b>Autores</b>                 |                                                                             | P. García, M. Oliver, M. Ruiz-Gómez, J.M. Soler                                                                                                |  |
| <b>Fuentes</b>                 |                                                                             |                                                                                                    |  |
| Objetivos<br>asociados         |                                                                             | $OBJ - 2$ Gestionar los usuarios                                                                                                    |  |
| <b>Requisitos</b><br>asociados |                                                                             |                                                                                                    |  |
| Descripción                    |                                                                             | El sistema deberá comportarse tal y como se describe en el<br>siguiente caso de uso cuando un administrador desee consultar<br>una sugerencia. |  |
| Precondición                   | El administrador se encuentre conectado y que haya sugerencias<br>enviadas. |                                                                                                    |  |
| Secuencia normal               | Paso                                                                        | Acción                                                                                                    |  |
|                                | 1                                                                           | El administrador solicita consultar sugerencia.                                                                                                |  |
|                                | $\overline{2}$                                                              | El sistema muestra las sugerencias enviadas.                                                                                                   |  |
|                                | $\mathfrak{Z}$                                                              | El administrador selecciona la sugerencia.                                                                                                    |  |
|                                | $\overline{4}$                                                              | El sistema muestra el contenido de la sugerencia.                                                                                              |  |
| Poscondición                   |                                                                             |                                                                                                    |  |
| <b>Excepciones</b>             | Paso                                                                        | Acción                                                                                                    |  |
|                                |                                                                             |                                                                                                    |  |
| <b>Frecuencia</b>              | Alta                                                                        |                                                                                                    |  |
| Importancia                    | Alta                                                                        |                                                                                                    |  |
| <b>Urgencia</b>                | Alta                                                                        |                                                                                                    |  |
| <b>Comentarios</b>             |                                                                             |                                                                                                    |  |

*Tabla 55: Caso de Uso UC-36* 

![](_page_45_Picture_176.jpeg)

| <b>Fuentes</b>     |                                                                             |                                                                                                    |  |
|--------------------|-----------------------------------------------------------------------------|----------------------------------------------------------------------------------------------------|--|
| <b>Objetivos</b>   | $OBJ - 2$ Gestionar los usuarios                                            |                                                                                                    |  |
| asociados          |                                                                             |                                                                                                    |  |
| <b>Requisitos</b>  |                                                                             |                                                                                                    |  |
| asociados          |                                                                             |                                                                                                    |  |
| Descripción        |                                                                             | El sistema deberá comportarse tal y como se describe en el<br>siguiente caso de uso cuando un administrador desee eliminar<br>una sugerencia. |  |
| Precondición       | El administrador se encuentre conectado y que haya sugerencias<br>enviadas. |                                                                                                    |  |
| Secuencia normal   | <b>Paso</b>                                                                 | Acción                                                                                                    |  |
|                    |                                                                             | El administrador solicita borrar sugerencia.                                                                                                  |  |
|                    | $\mathcal{P}$                                                               | El sistema muestra las sugerencias enviadas.                                                                                                  |  |
|                    | $\mathfrak{Z}$                                                              | El administrador selecciona la sugerencia.                                                                                                    |  |
|                    | $\overline{4}$                                                              | El sistema notificará que ha sido borrada la sugerencia.                                                                                      |  |
| Poscondición       | El sistema elimina la sugerencia.                                           |                                                                                                    |  |
| <b>Excepciones</b> | Paso                                                                        | Acción                                                                                                    |  |
|                    |                                                                             |                                                                                                    |  |
| Frecuencia         | Alta                                                                        |                                                                                                    |  |
| Importancia        | Alta                                                                        |                                                                                                    |  |
| <b>Urgencia</b>    | Alta                                                                        |                                                                                                    |  |
| <b>Comentarios</b> |                                                                             |                                                                                                    |  |

*Tabla 56: Caso de Uso UC-37* 

![](_page_46_Picture_164.jpeg)

*Tabla 57: Caso de Uso UC-38* 

![](_page_47_Picture_148.jpeg)

*Tabla 58: Caso de Uso UC-39* 

# *5.2-Requisitos no funcionales*

![](_page_47_Picture_149.jpeg)

#### *Tabla 59: Requisito no funcional NFR-1*

![](_page_48_Picture_117.jpeg)

## *Tabla 60: Requisito no funcional NFR-2*

![](_page_48_Picture_118.jpeg)

*Tabla 60: Requisito no funcional NFR-3* 

# **6.-MATRIZ DE RASTREABILIDAD OBJETIVOS/REQUISITOS**

![](_page_49_Picture_118.jpeg)

![](_page_50_Picture_48.jpeg)